**KoPers**

# **Berechtigungs- und Rollenkonzept**

**Anlage 5**

# **Inhaltsverzeichnis**

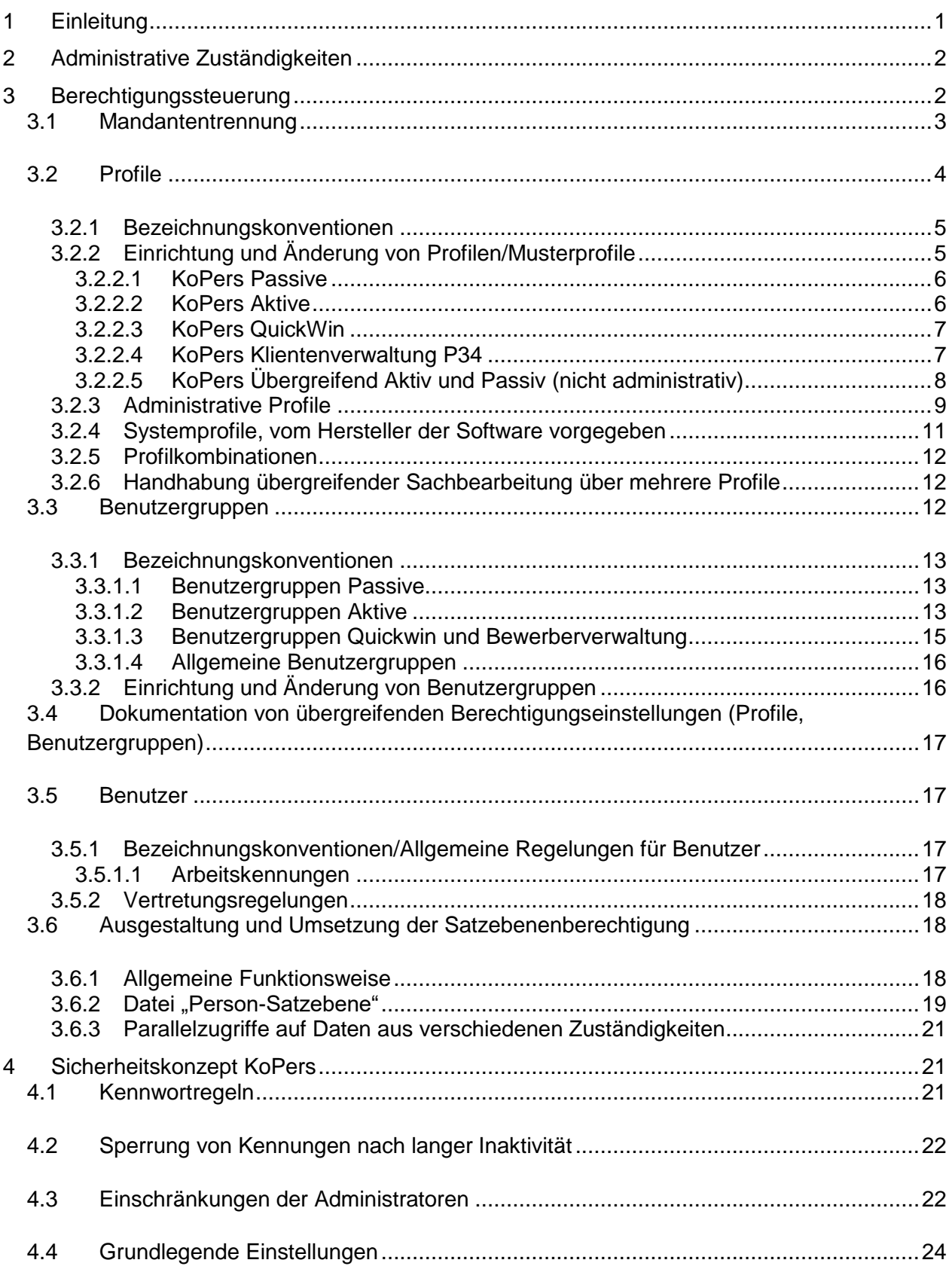

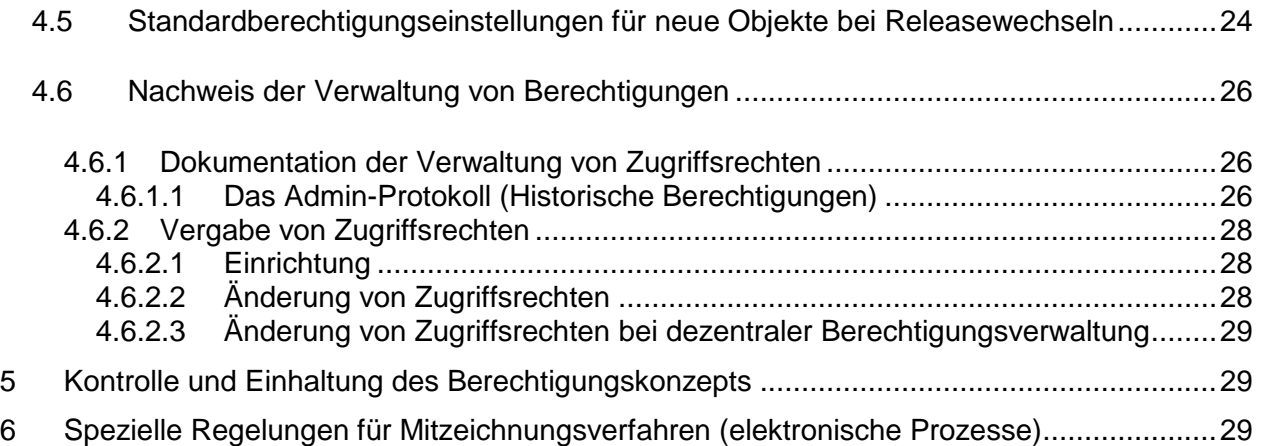

# <span id="page-3-0"></span>**1 Einleitung**

Je nach Arbeitsgebiet sind die Anwender des KoPers-Systems mit hochsensiblen Daten konfrontiert. Zum Schutz dieser personenbezogenen Daten ist die Vergabe von Zugriffsberechtigungen ein wichtiger Bestandteil des gesamten Sicherheitskonzeptes. Das Berechtigungssystem ermöglicht nicht nur die Beschränkung auf die einzelnen Module wie Personalmanagement Aktive FHH, Versorgung oder Zusatzversorgung, sondern auch innerhalb dieser Gebiete eine entsprechende Abgrenzung z. B. auf Datensatzebene.

Durch Berechtigungsprüfungen werden Funktionen und Daten innerhalb des KoPers-Systems geschützt.

Die Erstellung der Berechtigungen für die KoPers-Benutzer obliegt dem Administrator. In der FHH ist die Aufgabe in der Fachlichen Leitstelle ZPD 33 und ZPD 362 Service Line verortet.

Berechtigungen werden in Profilen zusammengefasst und den Benutzern zugeordnet.

Dieses Berechtigungskonzept regelt die Erteilung und Verwaltung von Zugriffsrechten für das Freigabe- und Produktivsystem KoPers. Entsprechende Regelungen für Entwickungs- und Schulungssysteme des Verfahrens KoPers zu treffen obliegt dem Ermessen der Fachlichen Leitstelle. Entwicklungs- und Testsysteme enthalten keine Echtdaten. Folgende Systeme stehen der FHH zur Verfügung:

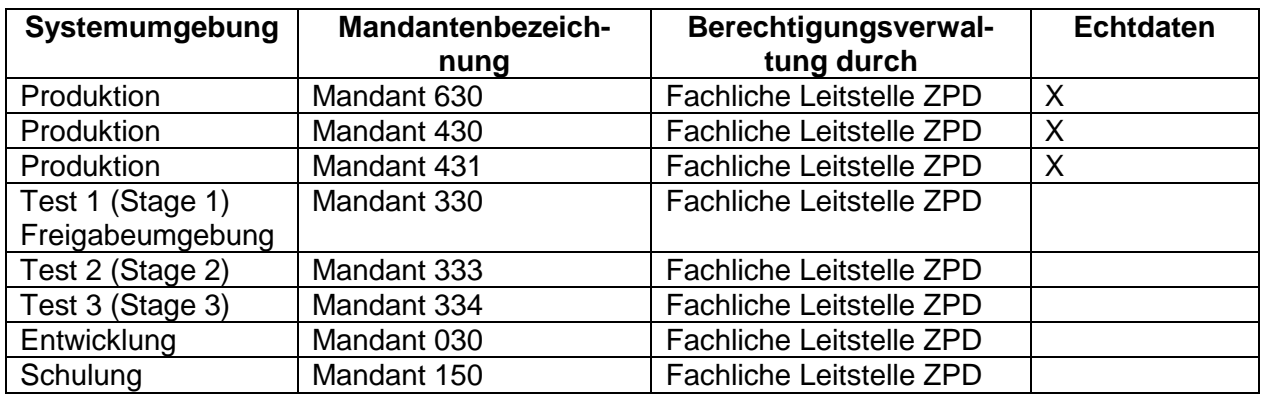

#### **Das Berechtigungskonzept verfolgt folgende Zielsetzung:**

- Erfolgreiche Vorabkontrolle Datenschutz
- Erfüllung aller kassenrechtlichen Anforderungen
- Reibungsloser, beherrschbarer und störungsfreier Betrieb

Neben der Erfüllung der rechtlichen Anforderungen wird gewährleistet, dass

- die Administrierbarkeit der Profile dauerhaft und praktikabel gegeben ist,
- ein hoher Wiederverwendbarkeitsgrad der einzelnen Profile erreicht wird,
- die Umsetzung und Ablauffähigkeit des elektronischen Mitzeichnungsverfahrens sichergestellt ist und
- <span id="page-3-1"></span>eine hinreichende Dokumentation garantiert ist.

Administrative Zuständigkeiten

Die administrativen Zuständigkeiten können grundsätzlich nach zentralen und dezentralen Aufgaben getrennt werden.

Die FHH organisiert ihre Berechtigungsverwaltung für das Personalverfahren **zentral** im Zentrum für Personaldienste. Dies umfasst alle Schritte vom Anlegen der Kennung, deren Ausgestaltung mit Berechtigungen und das Planen und Bereitstellen von Profilen zur vereinfachten Administration.

Weiterer Bestandteil ist die Pflege im Betrieb, z. B. Passwortfreischaltung.

Einzelne Aktivitäten können zur Vereinfachung des Verfahrens dezentralisiert werden. Vorgesehen für eine dezentrale Berechtigungsverwaltung sind gegenwärtig die Aktivitäten

- 1. Benutzerkennung sperren/entsperren
- 2. Passwort zurücksetzen
- 3. Vertretungsregelungen einrichten

Dezentrale Administratoren haben nur Zugriff auf Kennungen der eigenen Behörde bzw. auf Kennungen der von Ihnen verwalteten Kunden.

Die Aufgabe der zentralen Berechtigungsverwaltung wird im ZPD angesiedelt. Hier werden Benutzerkennungen verwaltet, Profile und Benutzergruppen definiert und zugewiesen sowie Berechtigungseinstellungen auf Satzebene eingerichtet und verwaltet.

# <span id="page-4-0"></span>**2 Berechtigungssteuerung**

Es wird technisch sichergestellt, dass im eigenen Personalfall keine Änderungen vorgenommen werden können, indem die eigene Personalnummer für den Zugriff gesperrt wird. Ebenso werden die durch einen Benutzer erfassten Daten für die Vier-Augen-Prüfung durch den selben Benutzer gesperrt. Organisatorisch wird ausgeschlossen, dass diese Sicherheitsregelung durch eine zweite Benutzerkennung umgangen werden kann.

Die Berechtigungssteuerung ist in folgende Ebenen unterteilt:

- **Profil**spezifische Zugriffsrechte auf Formate (Geschäftsfälle, Auswertungen, Module, etc.) und Feldinhalte
- Einschränkungen auf inhaltlicher Ebene bei der **Benutzergruppe** mittels Satzebenenberechtigung, z. B. nach organisatorischen oder statusbezogenen Merkmalen.
- Zusätzliche Einschränkungen am **Benutzer** (Buchstabenbereich, etc.) auf Formate und Inhalte (durch Satzebenenberechtigung)

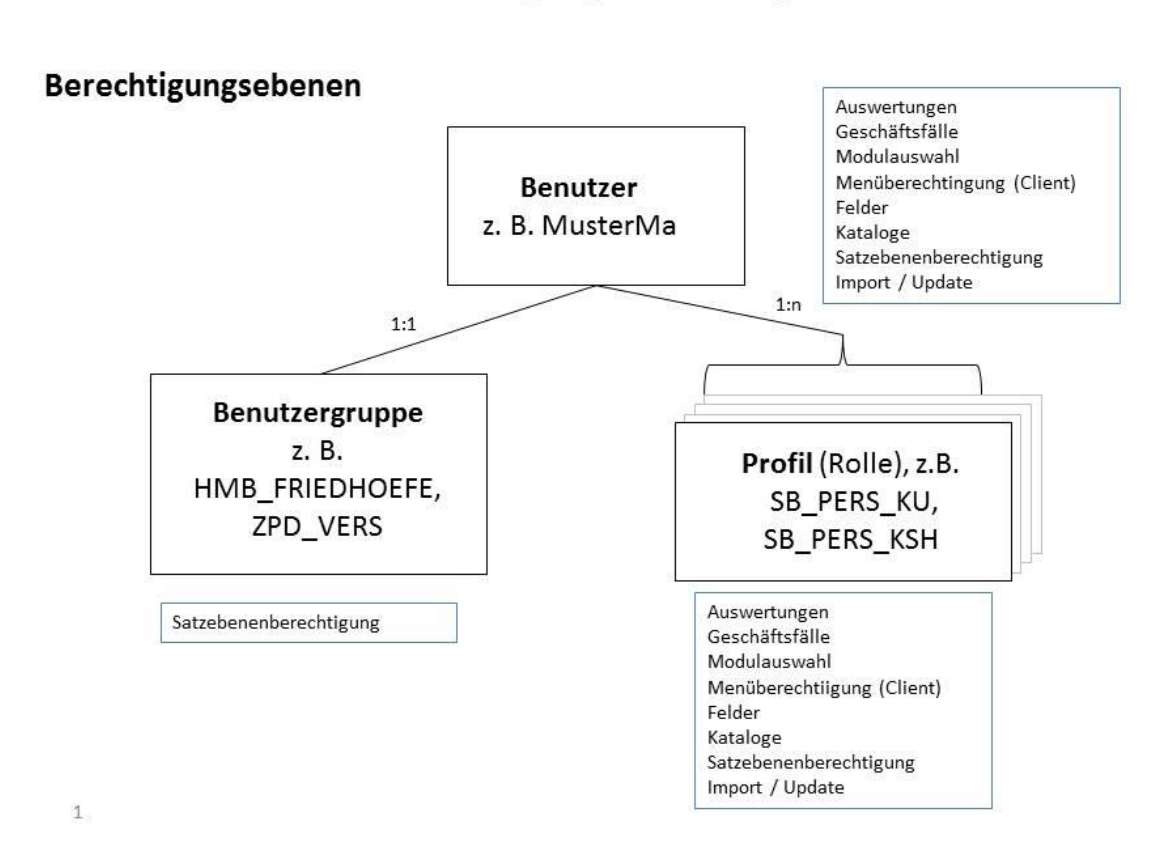

## Berechtigungssteuerung KoPers

### <span id="page-5-0"></span>**2.1 Mandantentrennung**

Das Verfahren kennt auf der Basis der bestehenden Kooperationsverträge drei datenbankinstanzlich getrennte Mandanten Schleswig Holstein, Bremen und die Freie und Hansestadt Hamburg (FHH).

Innerhalb der Datenbankinstanz FHH werden alle vom Dienstleister ZPD zu betreuenden Mandanten logisch getrennt dargestellt. Die Zugehörigkeit der Datensätze zu einem Mandanten wird über eindeutige am Datensatz enthaltene Attribute ermittelt. Für die Aktiven wäre dies die Behördenzuordnung. Zugriffe erfolgen ausschließlich auf der Basis einer Positivprüfung auf die im Rahmen von Profilen und Benutzergruppen definierten Merkmale.

#### Nachstehende Abbildung verdeutlicht die Mandantenstruktur in KoPers:

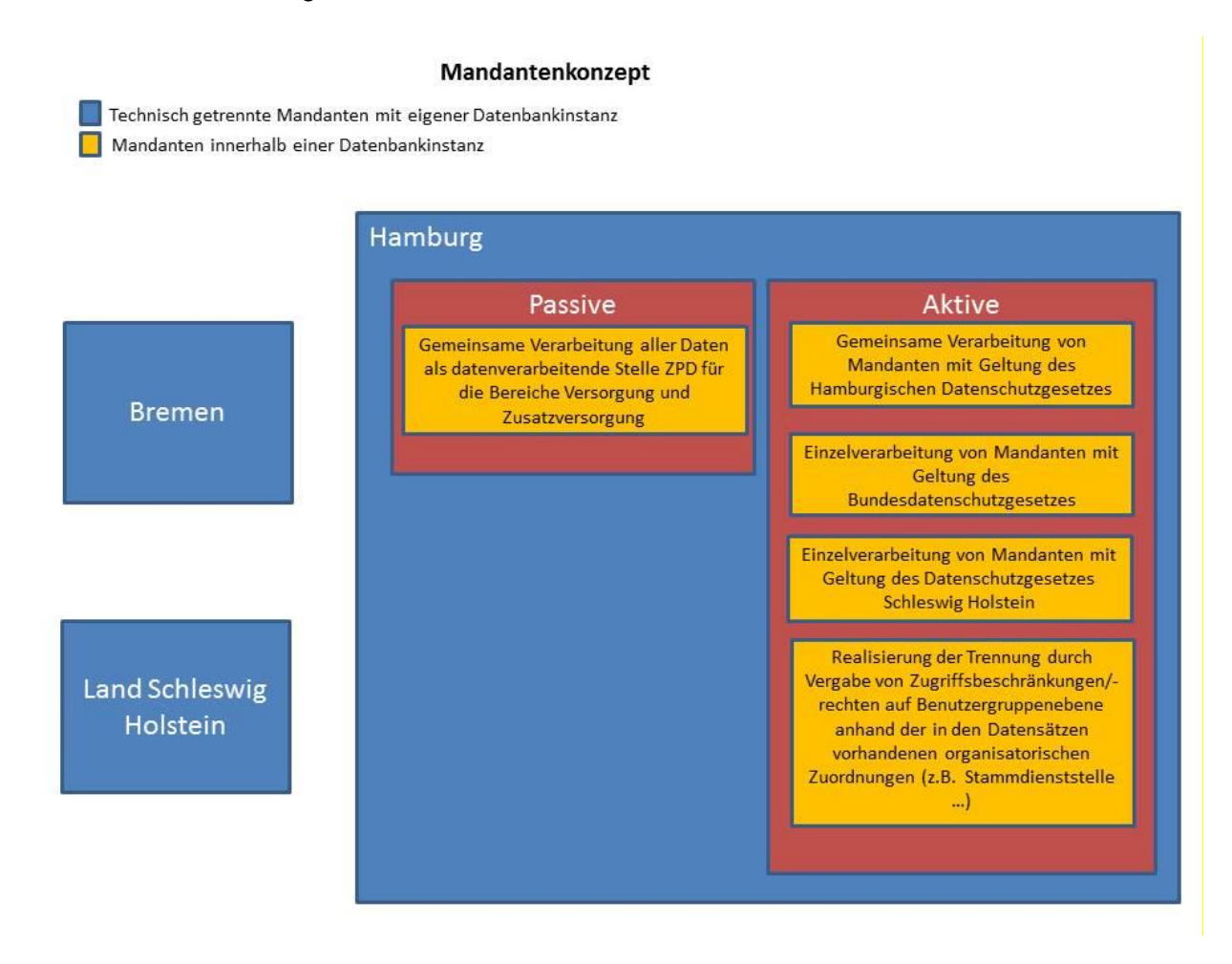

Für die Passiven (Ruhegeld und Versorgung) ist das ZPD datenverarbeitende Stelle im Sinne des Datenschutzgesetzes. Insoweit ist eine weitere Unterteilung der Daten nicht erforderlich.

Datenverarbeitenden Stelle im Aktivenbereich ist jede Behörde, jeder Landesbetrieb sowie alle rechtlich eigenständigen Organisationseinheiten wie Anstalten des öffentlichen Rechts (z. B. Hamburger Friedhöfe, Statistisches Landesamt für Hamburg und Schleswig Holstein). Die Datentrennung erfolgt anhand der an den Datensätzen enthaltenen eindeutigen Merkmalen der Stammorganisation (Behörden- und Organisationsmerkmale).

### <span id="page-6-0"></span>**2.2 Profile**

Auf Profilebene werden die Zugriffsrechte auf Formate (Geschäftsfälle, Auswertungen, Module, archivierte Objekte etc.) definiert. Ein Benutzer muss mit mindestens einem Profil verknüpft sein, um sich anmelden zu können. Die Zuweisung mehrerer Profile ist möglich.

### <span id="page-7-0"></span>**2.2.1 Bezeichnungskonventionen**

Bezeichnungskonventionen für Profile sind notwendig, damit anhand der Namen Rückschlüsse auf den Verwendungszweck gezogen werden können. Dadurch wird administrativer Aufwand, mithin Doppelarbeit, durch missverständliche Bezeichnungen ausgeschlossen.

Hierbei identifiziert ein Profilname eine eingenommene Rolle, welche die Person mit diesem Profil ausübt. Die Bezeichnungslänge für Profile ist hierbei auf zwölf Zeichen durch technische Restriktionen beschränkt. Es sind keine Leerzeichen möglich.

Die Profilbezeichnung kann aus mehreren Bestandteilen bestehen. Hierbei gilt die Regelung, dass der erste Teil die ausgeübte Tätigkeit generell (Sachbearbeitung = "SB"), der zweite Teil den Arbeitsbereich speziell (Versorgung = "VERSORG") beschreibt. Für die Sachbearbeitung im Rahmen der Versorgung würde dies nach o.g. Festlegung zu einem Profil "SB\_VERSORG" führen.

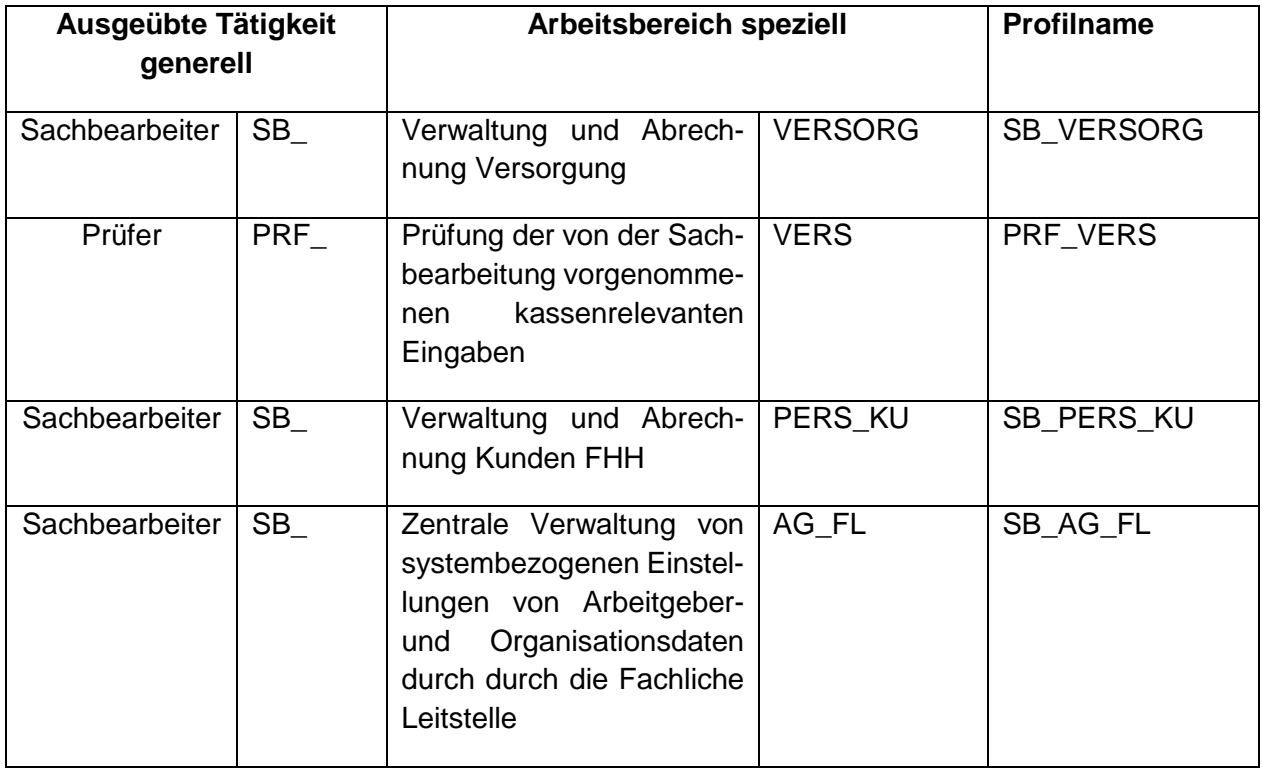

### **Beispiele:**

### <span id="page-7-1"></span>**2.2.2 Einrichtung und Änderung von Profilen/Musterprofile**

Profile berücksichtigen ausschließlich die fachliche Ausrichtung des Verfahrens. Notwendige Zugriffsrechte außerhalb der Anwendung mit rein technischem Hintergrund, z. B. Zugriffsrechte auf Server oder Datenbanken, liegen im Zuständigkeitsbereich der Technischen Leitstelle Dataport und werden im vorliegenden Konzept nicht beschrieben.

Über die Einrichtung und Ausgestaltung von Profilen entscheidet die Fachliche Leitstelle im ZPD HR Systemhaus auf der Basis fachlicher Erfordernisse. Sie trifft auch die Entscheidung, auf welchen Systemen (Entwicklung, Freigabe, Produktion, Schulung) die Profile zur Verfügung gestellt werden.

Die Umsetzung erfolgt grundsätzlich in der KoPers-Entwicklungsumgebung. Von dort werden die Einstellungen elektronisch in die Testumgebung und nach Freigabe durch den Testbetrieb nach Produktion verteilt.

Nachstehend erfolgt eine Auflistung der in der Produktionsumgebung KoPers verwendeten Profile.

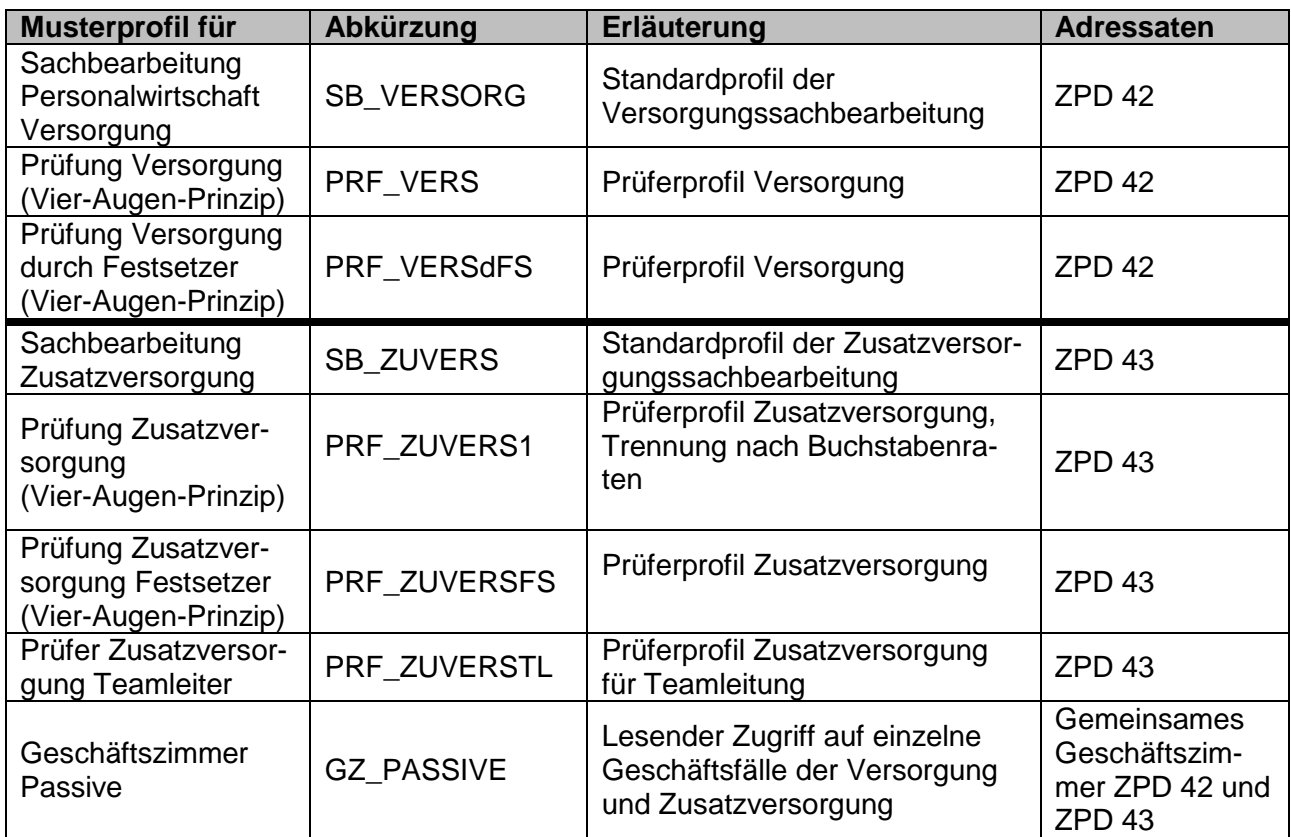

### <span id="page-8-0"></span>**2.2.2.1 KoPers Passive**

#### <span id="page-8-1"></span>**2.2.2.2 KoPers Aktive**

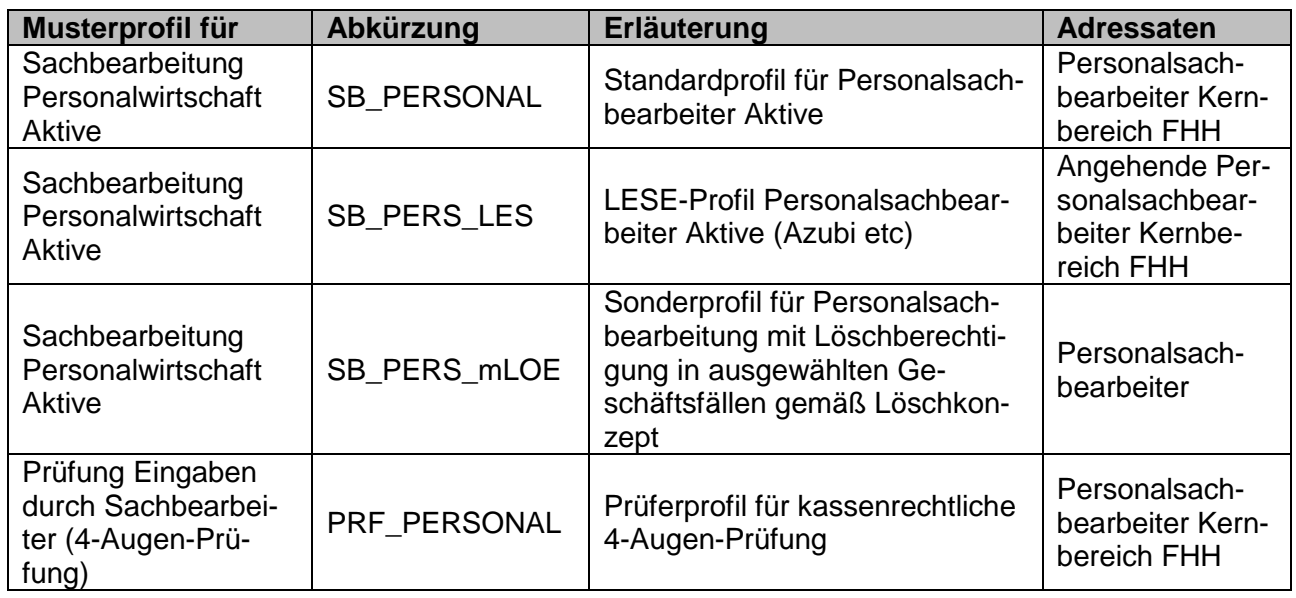

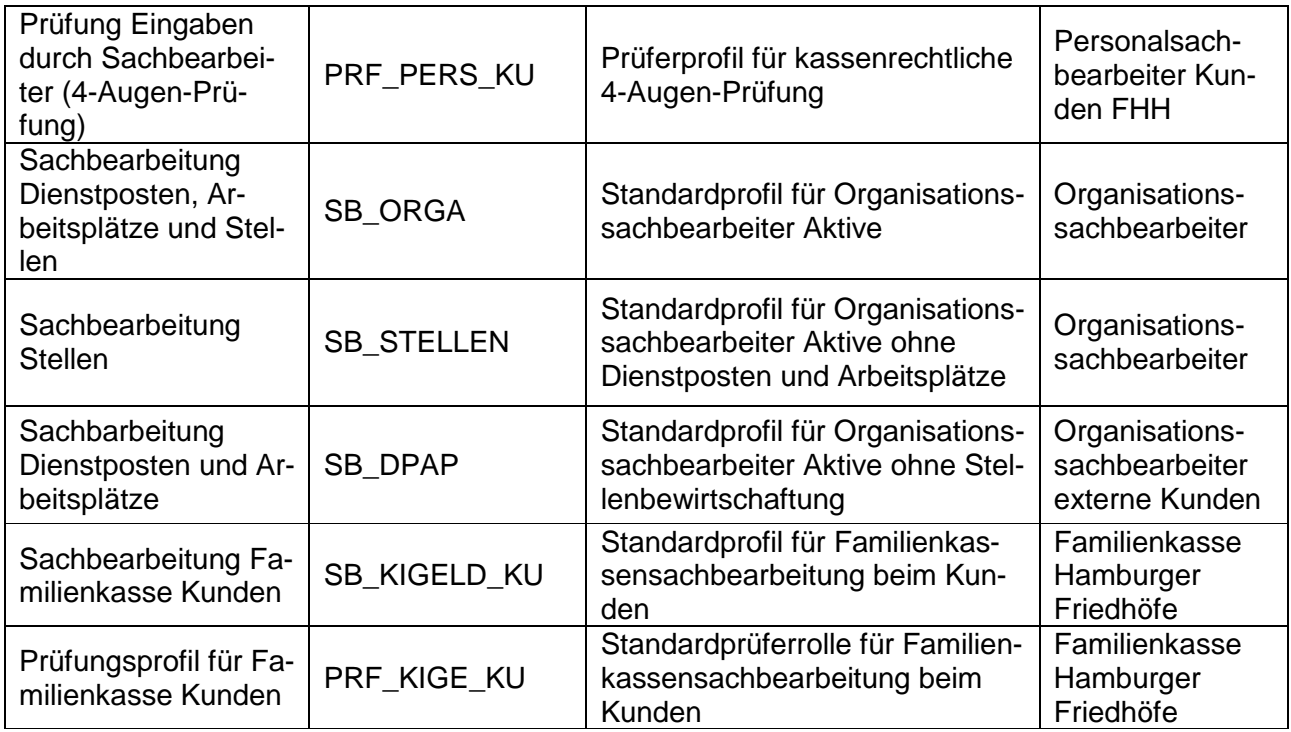

### <span id="page-9-0"></span>**2.2.2.3 KoPers QuickWin**

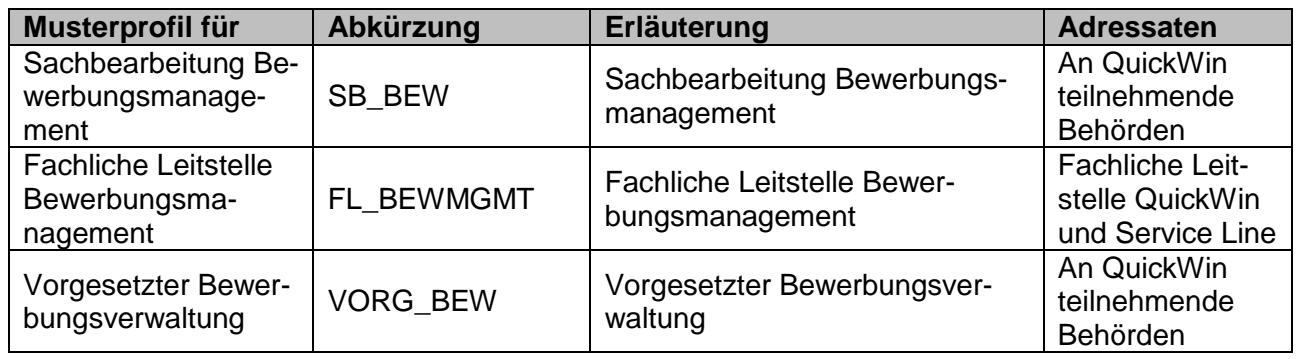

### <span id="page-9-1"></span>**2.2.2.4 KoPers Klientenverwaltung P34**

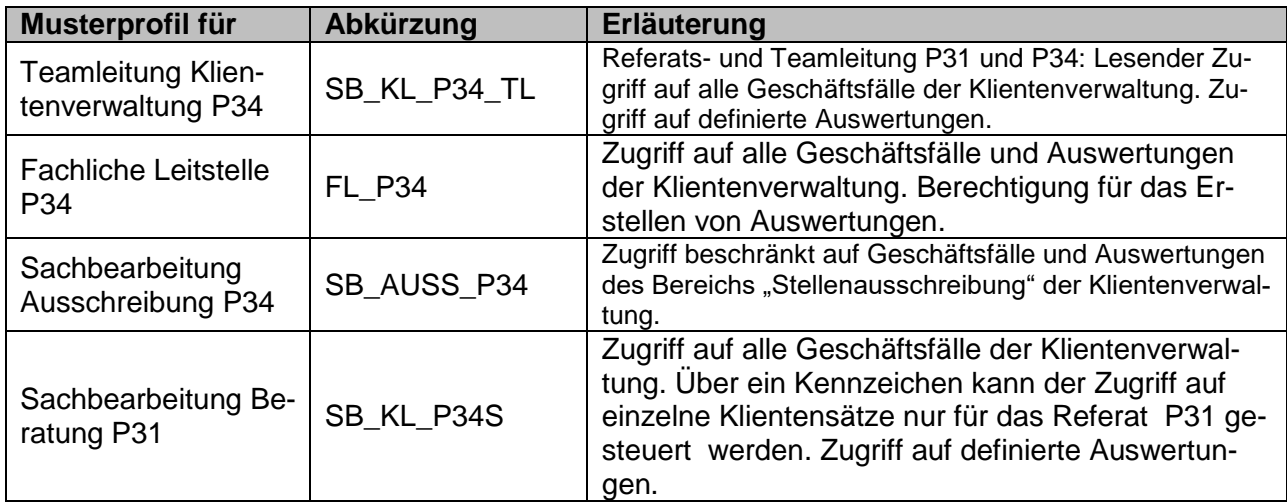

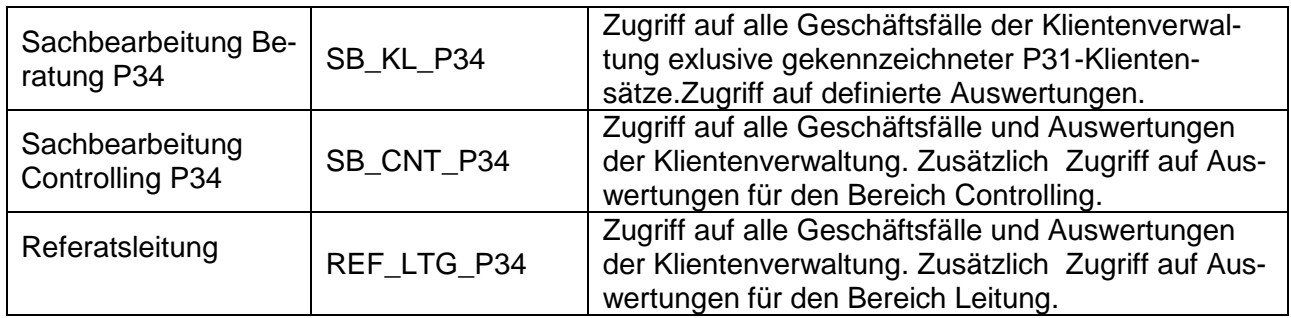

# <span id="page-10-0"></span>**2.2.2.5 KoPers Übergreifend Aktiv und Passiv (nicht administrativ)**

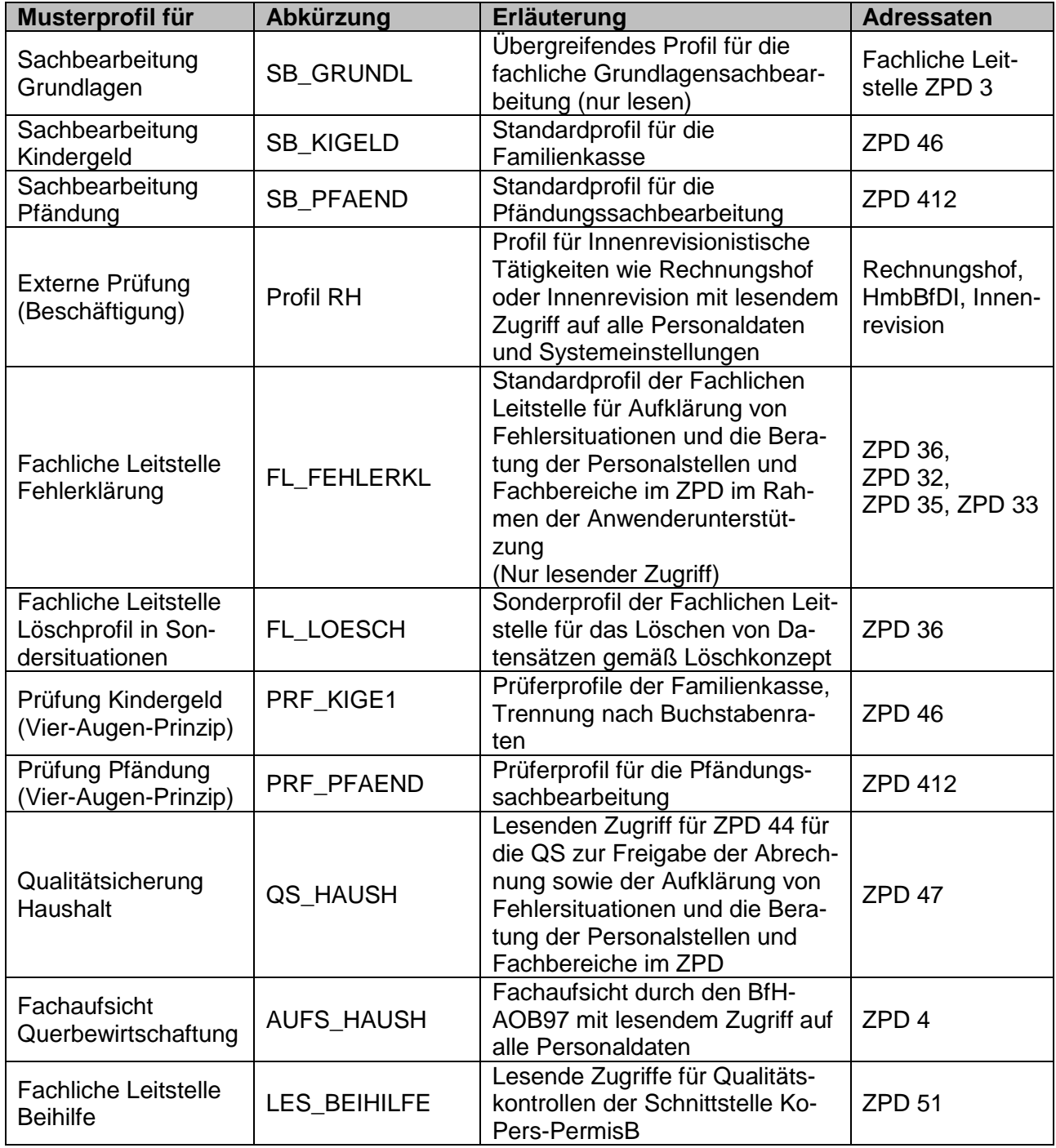

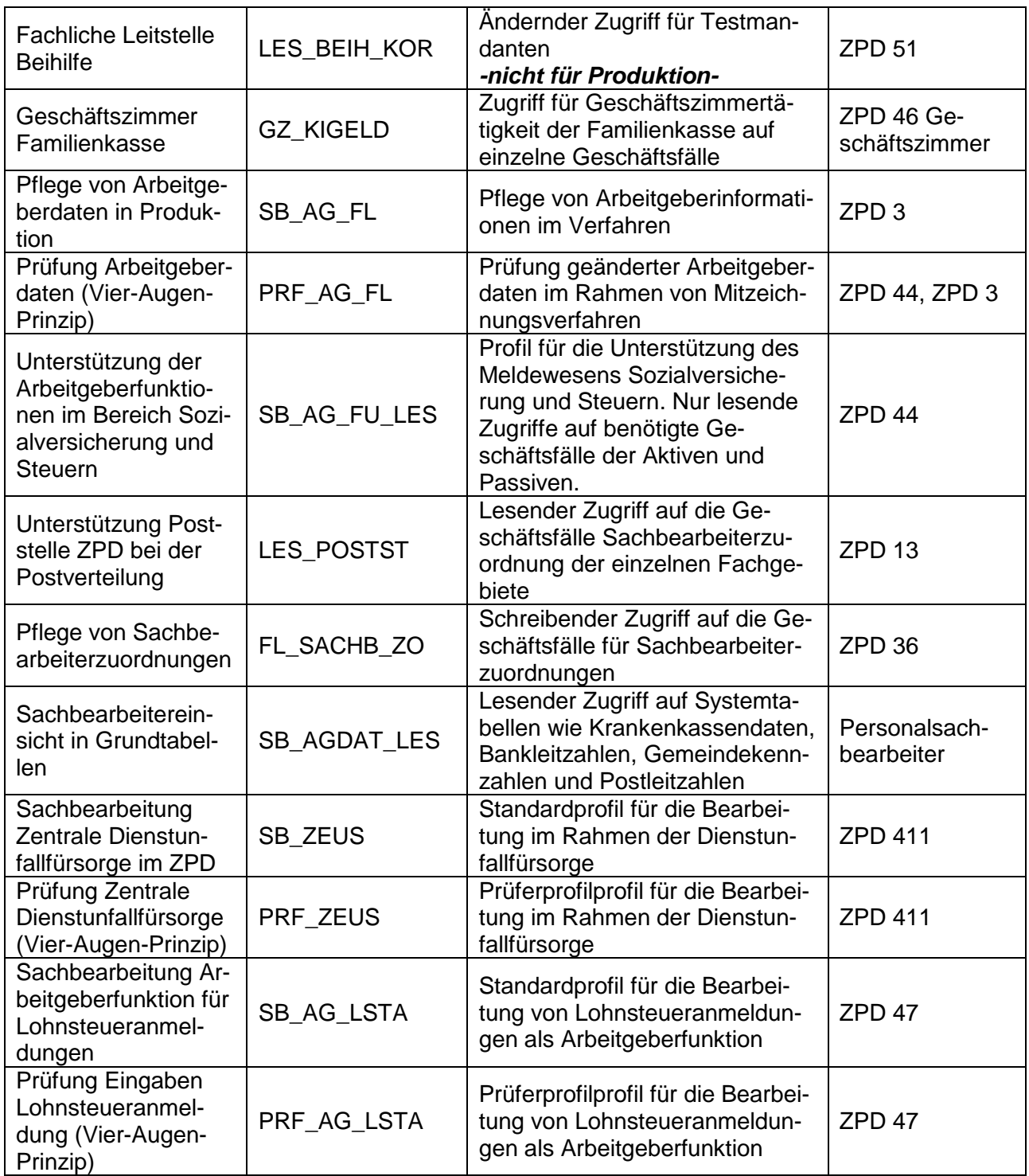

### <span id="page-11-0"></span>**2.2.3 Administrative Profile**

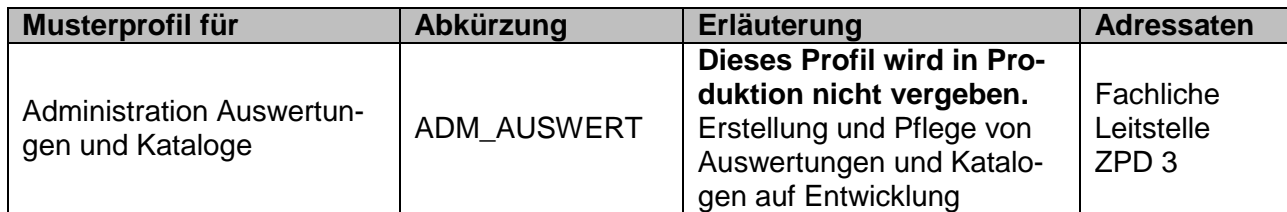

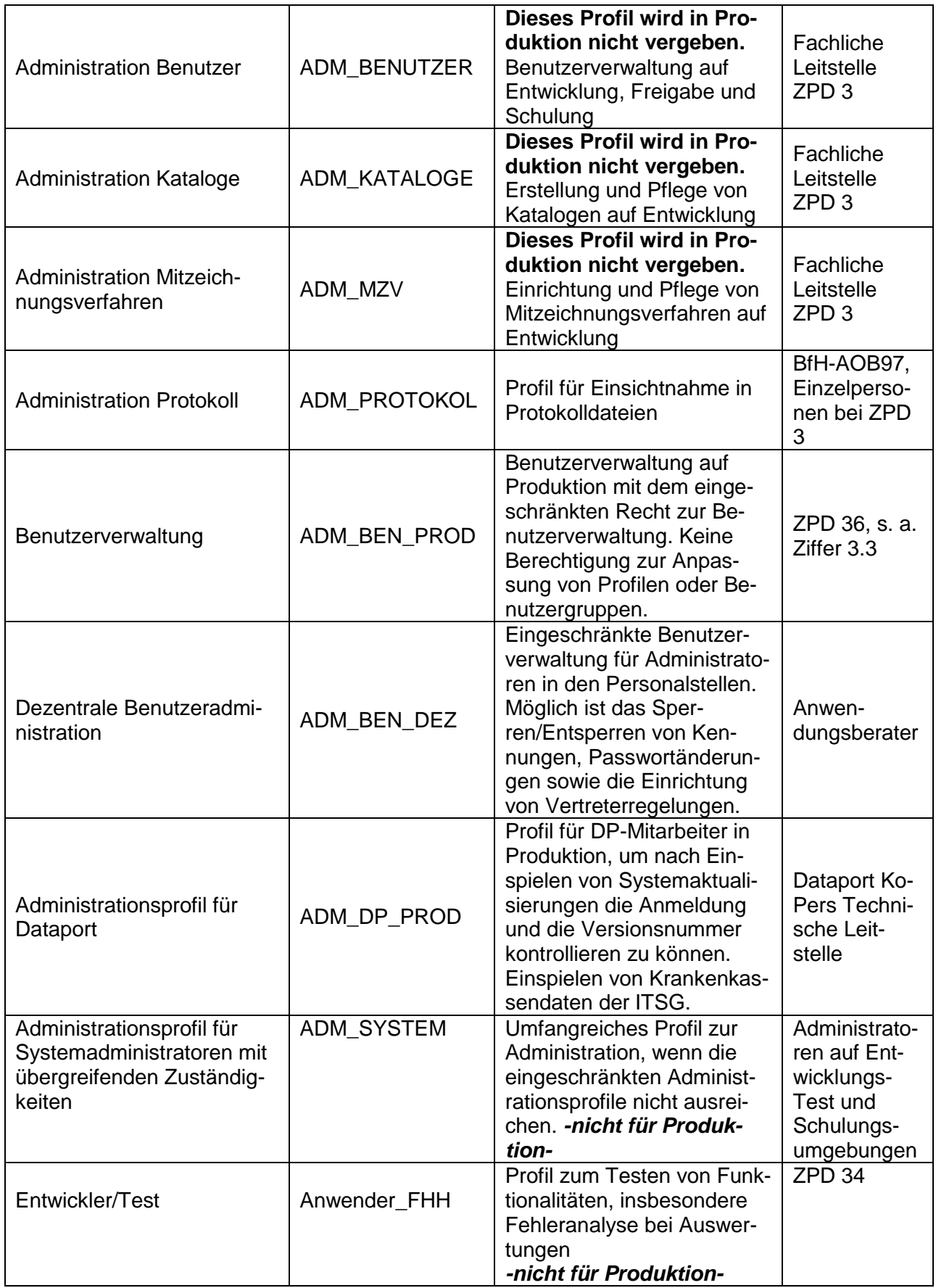

#### <span id="page-13-0"></span>**2.2.4 Systemprofile, vom Hersteller der Software vorgegeben**

Einige Profile sind vom Hersteller P & I vorgegeben und für bestimmte Systemfunktionalitäten Voraussetzung. Von den nachstehend aufgeführten Profilen ist nur der Master PUI\_SYSTEM für den Passiven-Teil des Verfahrens KoPers relevant. Die anderen Profile sind vorhanden, werden aber wegen fehlender fachlicher Notwendigkeit nicht vergeben.

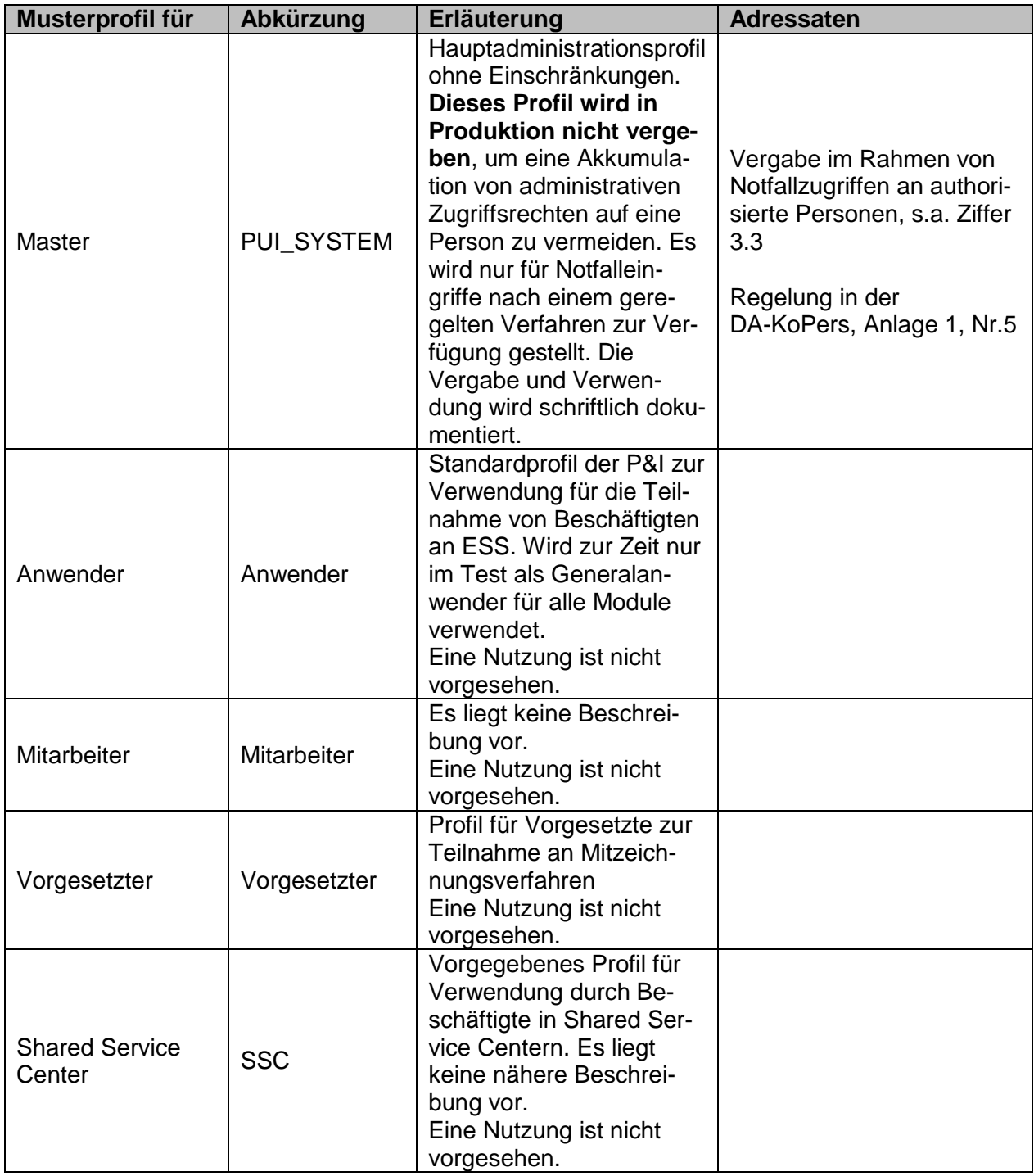

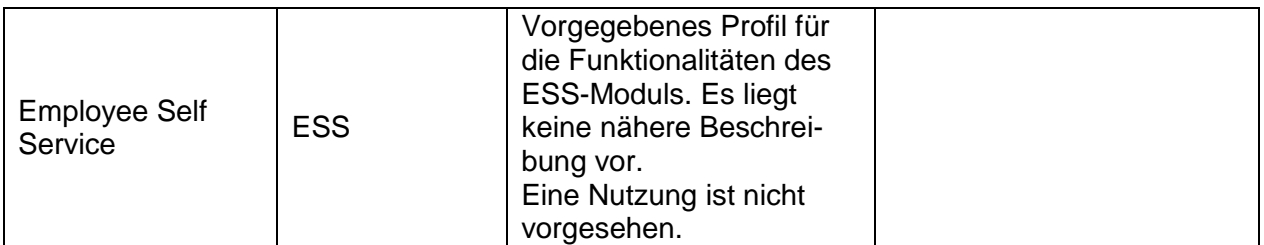

#### <span id="page-14-0"></span>**2.2.5 Profilkombinationen**

Benutzern können gleichzeitig mehrere Profile zugeordnet werden. Technisch bedingte Abhängigkeiten i. S. von 'Hat jemand Profil A, so ist die Vergabe Profil B ausgeschlossen' existieren nicht. Berechtigungsadministratoren haben bei der Vergabe von Profilen darauf zu achten, dass die Kombinationen nicht zu ungewollten Akkumulationen von Berechtigungen führen.

Kombinationen wie SB\_VERSORG (Sachbearbeitung Versorgung) i. V. mit PRF\_VERS (Prüfung Versorgung) oder SB\_PERS\_KU mit PRF\_PERSONAL sind gewollt und unschädlich. Die eingerichteten Mitzeichnungsverfahren stellen technisch durch die definierten Einstellungen sicher, dass Benutzer Ihre eigenen Eingaben nicht selbst freigeben können. Es findet hier eine Prüfung gegen die auslösende Benutzerkennung statt.

Für die Kontrolle, ob ungewollte Kombinationen vergeben wurden, steht die Auswertung BER Profile/Benutzer' zur Verfügung, s.a. Kapitel [3.6.1.1.](#page-28-2)

#### <span id="page-14-1"></span>**2.2.6 Handhabung übergreifender Sachbearbeitung über mehrere Profile**

Soll vom Nutzungsbereich eines Profils in den Nutzungsbereich eines anderen Profils gewechselt werden (Bsp.: Sachbearbeitung Personal nach Sachbearbeitung Organisation) ist dies nur über die manuelle Auswahl des neuen Profils über die Benutzeroberfläche möglich, da die einzelnen Profile nicht kumulativ wirken.

Profile wirken immer separierend, niemals additiv, d. h. es gelten immer nur die Zugriffsrechte des Profils, mit dem die Person zu einem Zeitpunkt angemeldet ist. Ein Profilwechsel entspricht technisch einer Neuanmeldung am System. Entsprechend werden bei einem Wechsel die gerade bestehenden Rechte gelöscht und die Zugriffsrechte des neuen Profils geladen.

### <span id="page-14-2"></span>**2.3 Benutzergruppen**

Eine Benutzergruppe ist eine weitere Möglichkeit, Benutzerrechte zu strukturieren. Jedem Benutzer kann genau eine Benutzergruppe zugeordnet werden. Der Zugriff auf Daten z.B nach Mandant oder basierend auf der Organisationsstruktur wird dabei mit Hilfe der Satzebenenberechtigungen (siehe unten unter [2.6\)](#page-20-1) für die Benutzergruppe definiert.

Technische Einschränkungen der Benutzergruppen

 Ein Benutzer kann zu einem Zeitpunkt nur einer Benutzergruppe zugeordnet sein. Ist er keiner Benutzergruppe zugeordnet, so hat er grundsätzlich zunächst Zugriff auf den gesamten Mandanten.

 Eine Untergliederung einer Benutzergruppe kann nicht vorgenommen werden. Es ist nicht möglich, eine Benutzergruppe in einer anderen Benutzergruppe anzulegen. Insofern ist über die Anwendung nur eine eindimensionale Darstellung der Berechtigungsstrukturen realisierbar.

#### <span id="page-15-0"></span>**2.3.1 Bezeichnungskonventionen**

Zu wählen sind möglichst sprechende Bezeichnungen für die Benennung von Benutzergruppen. Darin sollte der fachliche Zusammenhang mindestens angedeutet werden, z. B. die Organisation wie die Familienkasse im ZPD.

Folgende Benutzergruppen sind vorgesehen:

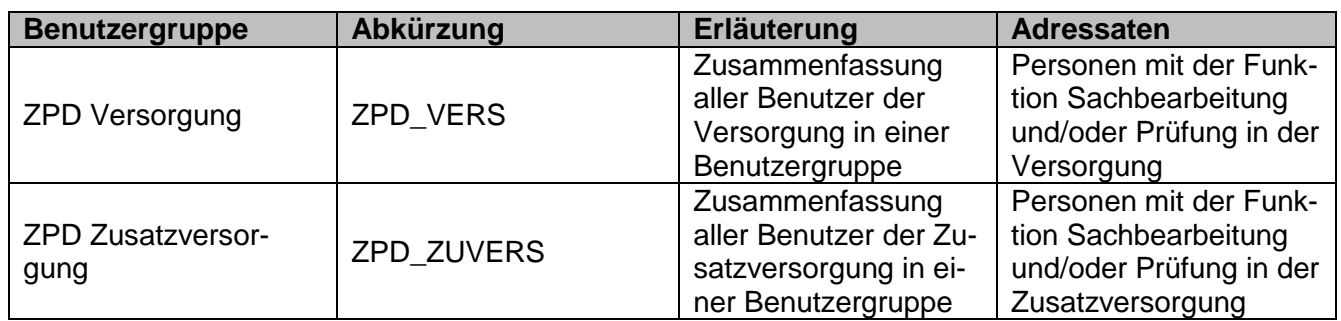

#### <span id="page-15-1"></span>**2.3.1.1 Benutzergruppen Passive**

#### <span id="page-15-2"></span>**2.3.1.2 Benutzergruppen Aktive**

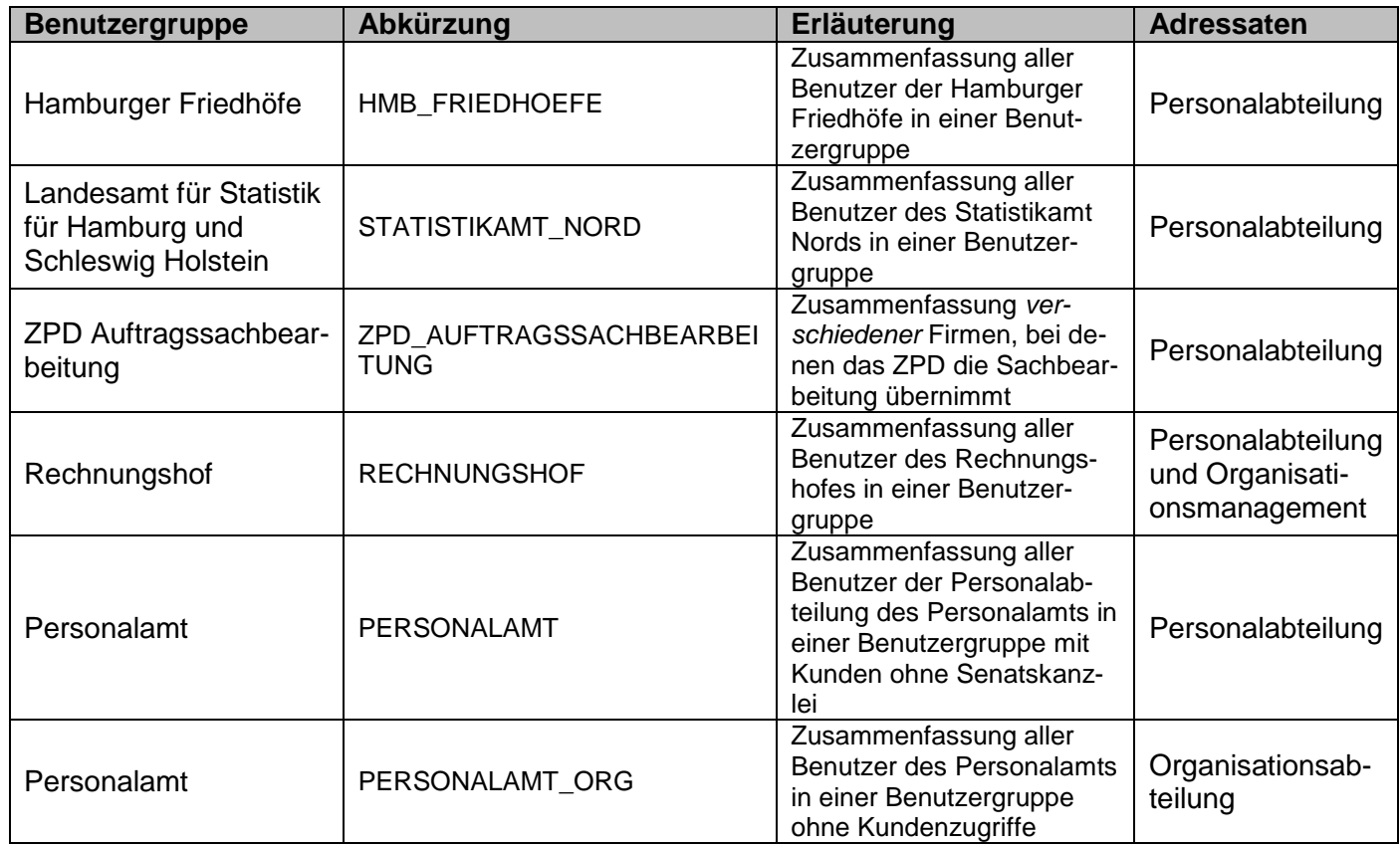

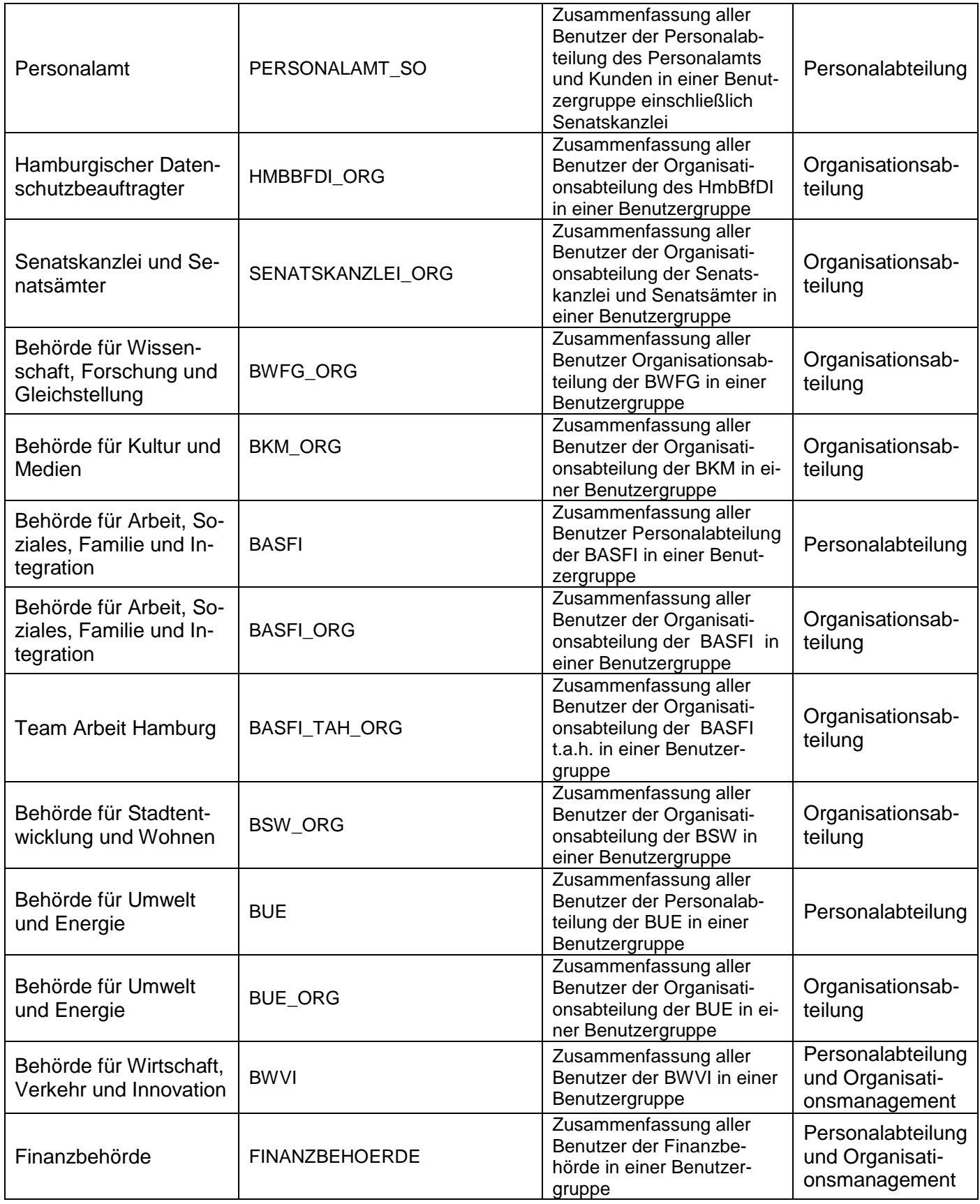

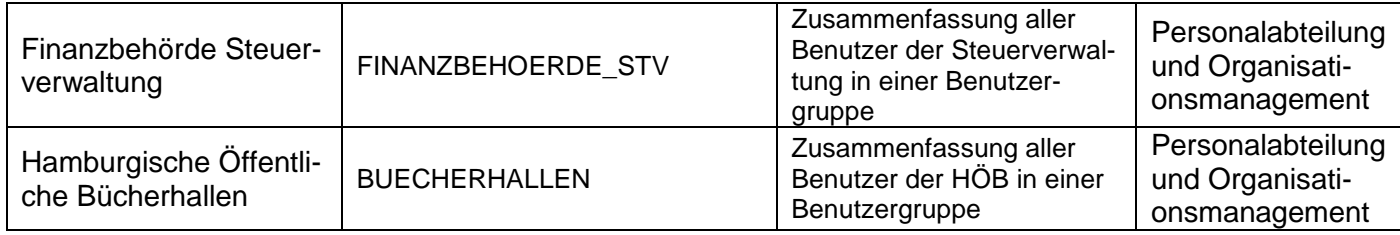

# <span id="page-17-0"></span>**2.3.1.3 Benutzergruppen Quickwin und Bewerberverwaltung**

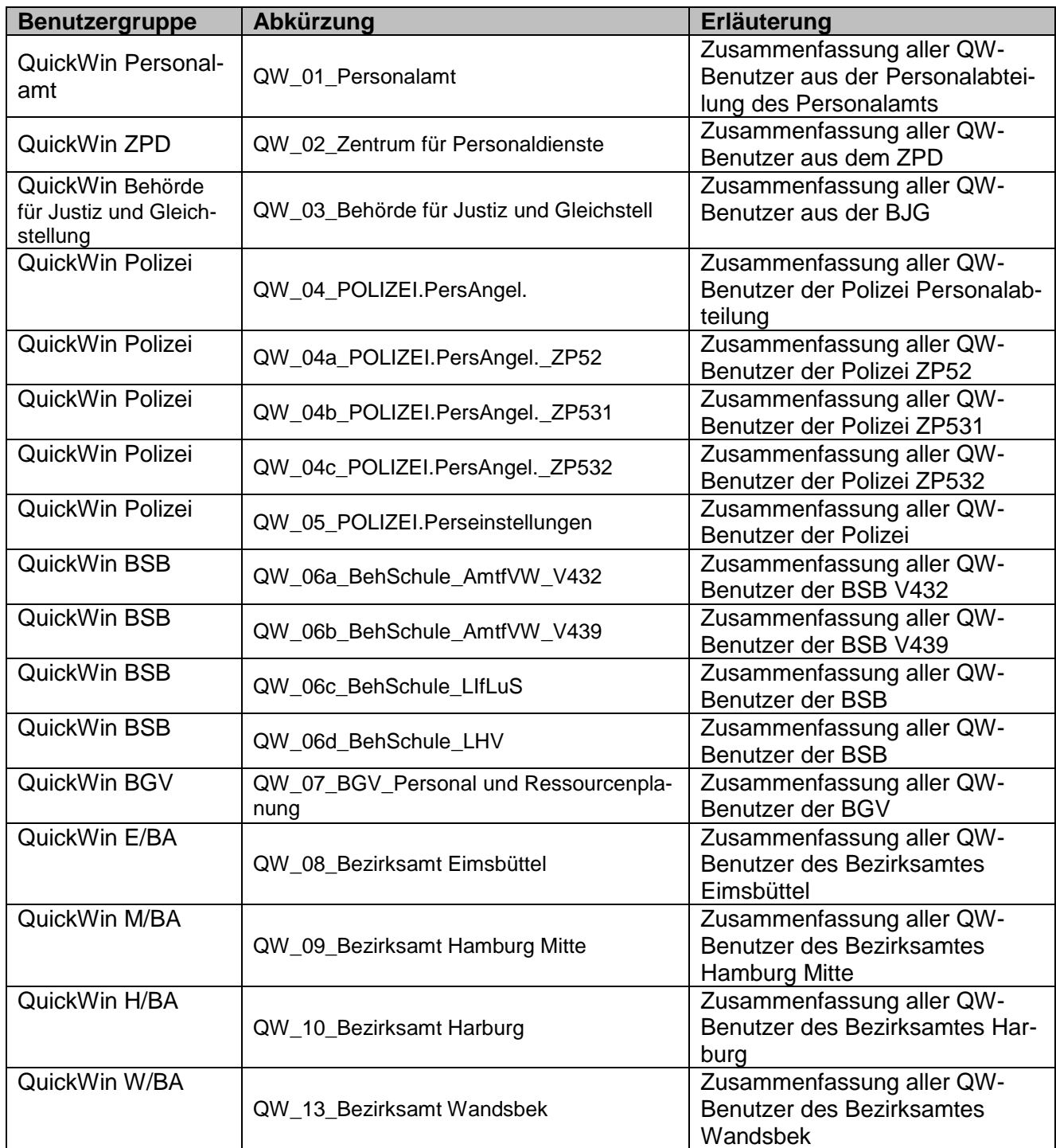

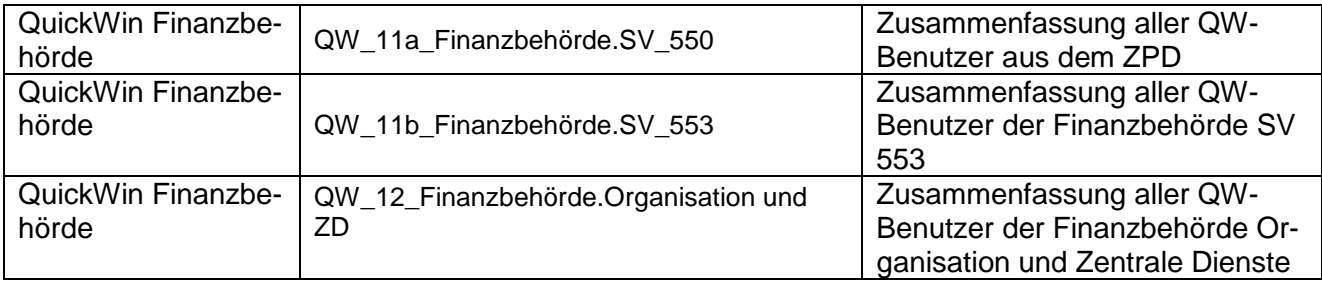

#### <span id="page-18-0"></span>**2.3.1.4 Allgemeine Benutzergruppen**

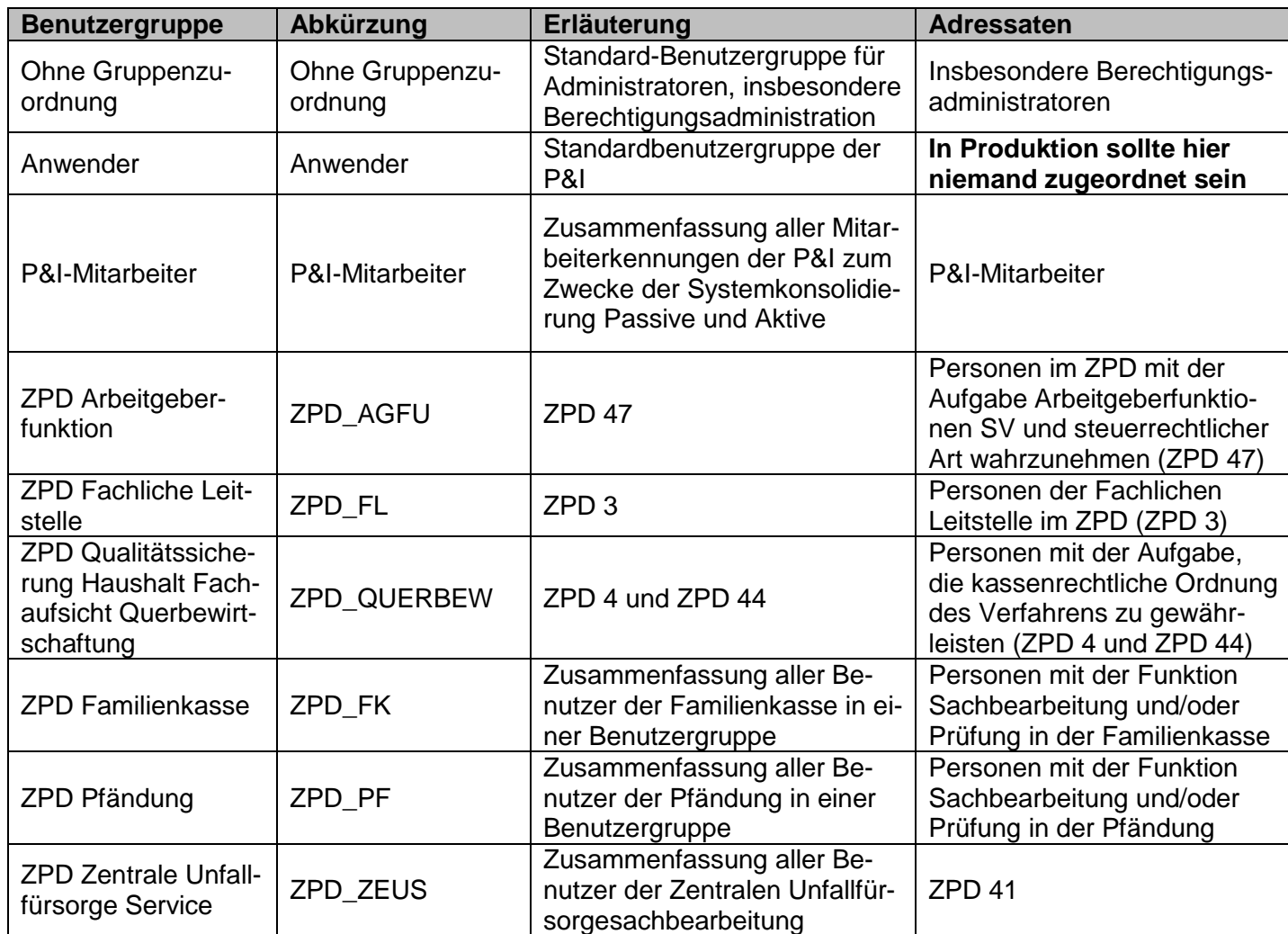

### <span id="page-18-1"></span>**2.3.2 Einrichtung und Änderung von Benutzergruppen**

Über die Einrichtung und Ausgestaltung von Benutzergruppen entscheidet die Fachliche Leitstelle im ZPD. Sie trifft auch die Entscheidung, auf welchen Systemen (Entwicklung, Test (Stage), Produktion, Schulung) die Benutzergruppen zur Verfügung gestellt werden.

Die Umsetzung erfolgt grundsätzlich in der KoPers-Entwicklungsumgebung. Von dort werden die Einstellungen elektronisch in die Testumgebung und nach Freigabe durch den Testbetrieb nach Produktion transportiert.

# <span id="page-19-0"></span>**2.4 Dokumentation von übergreifenden Berechtigungseinstellungen (Profile, Benutzergruppen)**

Berechtigungseinstellungen werden über ein Auftragsmanagementsystem in-Step von den zuständigen Personen beauftragt und im Rahmen eines Prozesses umgesetzt, qualitätsgesichert und für den Einsatz in Produktion freigegeben. Jede Änderung ist über entsprechende Aufträge dokumentiert.

Die Umsetzung erfolgt grundsätzlich in der KoPers-Entwicklungsumgebung. Von dort werden die Einstellungen elektronisch in die Testumgebung und nach Freigabe durch den Testbetrieb nach Produktion transportiert.

Daneben stehen Auswertungen über die vorhandenden Einstellungen zur Verfügung (,BER Profileauswahl Formateauswahl') sowie für die Umsetzungstätigkeiten das Protokoll , Historische Berechtigungen'.

## <span id="page-19-1"></span>**2.5 Benutzer**

#### <span id="page-19-2"></span>**2.5.1 Bezeichnungskonventionen/Allgemeine Regelungen für Benutzer**

Benutzer des HR-IT-Systems ist jede Person, die sich am System anmelden darf. Hierzu wird jeder Person eine eindeutige, nach einer einheitlichen Nomenklatur aufgebaute Benutzerkennung zugeteilt.

Aus der Benutzerkennung muss zweifelsfrei erkennbar sein, um welche natürliche Person es sich handelt. Eine organisationsbezogene Benutzerkennung ist datenschutzrechtlich ein Pseudonym, das als alleiniges Identifikationsmerkmal nicht ausreicht, da dadurch im Verfahren kein Bezug zur natürlichen Person hergestellt werden kann. Eine zusätzliche papiermäßige Dokumentation, welche Person in welchem Zeitraum mit welcher Kennung gearbeitet hat, reicht ebenfalls nicht aus, die Dokumentation muss revisionssicher innerhalb des Verfahrens erfolgen.

#### **Benutzerkennungen müssen daher personenbezogen systemweit einheitlich aufgebaut werden und dürfen maximal eine Länge von zwölf Zeichen erreichen. Benutzerkennungen werden in Kleinbuchstaben erstellt.**

Es ist technisch nicht auszuschließen, dass einer Person mehrere Benutzerkennung zugeordnet werden können. Zur Vermeidung, dass einer Person versehentlich mehrere Kennungen eingerichtet werden, hat die Fachliche Leitstelle vor Einrichtung einer neuen Kennung diesen Sachverhalt zu prüfen. Hierfür steht die Auswertung BER Profile/Benutzer zur Verfügung.

#### <span id="page-19-3"></span>**2.5.1.1 Arbeitskennungen**

Für die tägliche Arbeit im System und die Teilnahme an Mitzeichnungsverfahren erhalten die Teilnehmer Arbeitskennungen mit acht Buchstaben mit dem Aufbau sechs Buchstaben Nachname plus zwei Buchstaben Vorname, Beispiel: Aus Jens Mustermann wird "musterje".

Bei kürzeren Nachnamen wird ggf. aus den Vornamem aufgestockt.

Beispiel: Aus Anton Berg wird "berganto".

Reichen beide Namen nicht aus, kann die Kennung auch aus weniger Buchstaben bestehen.

Beispiel: Aus Olaf Ton wird "tonolaf".

Bei Namensgleichheit wird an neunter Stelle hochnummeriert.

Durch den einheitlichen Aufbau wird vermieden, dass einer Person versehentlich mehrere Kennungen zugeteilt werden.

#### <span id="page-20-0"></span>**2.5.2 Vertretungsregelungen**

Hinsichtlich der Realisierung der Vertretungsverhältnisse lassen sich zwei Ansätze verfolgen:

- Zum einen die **permanente Vertretung**, im Rahmen derer dem Vertreter die Berechtigungen des zu Vertretenden dauerhaft und unabhängig von der tatsächlichen Abwesenheit dieser Person zugewiesen werden. Die permanente Vertretung garantiert die Arbeitsfähigkeit der Dienststellen im Vertretungsfalle unter Minimierung des administrativen Aufwands, gestattet jedoch den Zugriff auf die Daten des/der zu Vertretenden auch im Nichtvertretungsfall.
- Zum anderen die **anlassbezogene Vertretung**, die sich dadurch auszeichnet, dass dem Vertreter Vertretungsrechte ausschließlich für die Zeit der Abwesenheit des zu Vertretenden aktiv eingeräumt werden. Die anlassbezogene Vertretung stellt die zugriffsschutzrechtlich umfassendste Lösung dar, bedingt jedoch einen enormen administrativen Aufwand, da Zugriffsrechte im Rahmen geplanter sowie unvorhergesehener Abwesenheiten zugewiesen und wieder entzogen werden müssen.

Die betroffenen Fachbereiche Versorgung, Zusatzversorgung, Pfändung und Familienkasse haben sich innerhalb Ihrer Fachbereiche für eine permanente Vertretungsregelung ausgesprochen, z. B. haben die Beschäftigten der Versorgung Zugriff auf alle Personalfälle der Versorgung.

Gleichwohl wird die Einhaltung des 4-Augen-Prinzips sichergestellt. Durch die technischen Einstellungen in den Mitzeichnungsverfahren ist ausgeschlossen, dass jemand mit der eigenen Benutzerkennung die eigenen Eingaben prüfen und freigeben kann (auch nicht als Vertreter).

Die Personalverwaltungen der Aktiven verwenden ebenfalls die permanente Vertretung in den Personalstellen.

### <span id="page-20-1"></span>**2.6 Ausgestaltung und Umsetzung der Satzebenenberechtigung**

#### <span id="page-20-2"></span>**2.6.1 Allgemeine Funktionsweise**

Die Satzebenenberechtigung definiert auf Feldebene Kriterien für den Zugriff auf Datensätze, z. B. nur Zugriff auf Personen eines bestimmten Status. Diese Berechtigung wirkt beim Aufruf einer Suchfunktion (Lupe-Button) oder einer Auswertung zusätzlich zu den dort bereits vorhandenen

Kriterien. Die Satzebenenberechtigung wirkt dabei immer einschränkend, nie erweiternd und kann auch durch vom Anwender selbst zu definierende Kriterien nicht ausgeweitet oder umgangen werden. Prinzipiell werden diese Kriterien vor alle anderen, bereits vorhandenen Kriterien gestellt und mit diesen "und"-verknüpft.

Satzebenenberechtigungen können auf Profilebene, auf Benutzergruppenebene und auf Benutzerebene gesetzt werden.

Die Satzebenenberechtigung wirkt immer absolut. Es ist beispielsweise nicht möglich, jemandem einen Buchstabenbereich A – H zum bearbeiten zuzuweisen und ihm gleichzeitig nur sehenden Zugriff auf andere Buchstabenbereiche zu geben, z. B. für Auskünfte.

Es ist technisch sichergestellt, dass im eigenen Personalfall keine Änderungen vorgenommen werden können, indem die eigene Personalnummer für den schreibenden Zugriff gesperrt wird. Ebenso werden die durch einen Benutzer erfassten Daten für die Vier-Augen-Prüfung durch den selben Benutzer gesperrt.

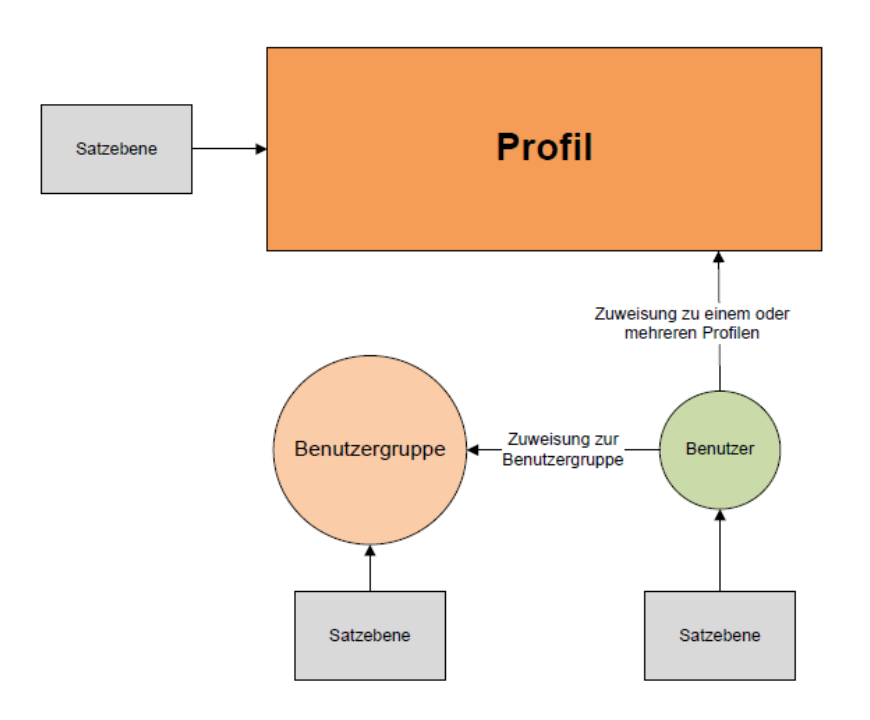

#### <span id="page-21-0"></span>2.6.2 Datei "Person-Satzebene"

Die Tabelle Person Satzebene enthält tagesaktuell zusammengefasst alle Felder, auf die üblicherweise Satzebenenbeschränkungen eingestellt werden, z. B. Name, Behörde, Organisation, Laufbahngruppe, Status ...

Hierdurch wird die Vergabe von Berechtigungen vereinfacht. Durch die Komplexität des Datenmodells kann eine direkte Abfrage auf die Tabelleninhalte bei benötigten Merkmalskombinationen aus verschiedenen Tabellen und Dateien zu Auswahlfehlern und damit zu ungewollten Ergebnissen bei der Festlegung von Zugriffsberechtigungen führen.

Die Tabelle wird täglich nachts aktualisiert. Einzelne vordefinierte Felder können in Absprache mit P&I auch sofort im Zuge der Buchung aktualisierbar geschaltet werden.

Aus den enthaltenen Datenbankfeldern werden Folgende für die Berechtigungseinstellungen benutzt:

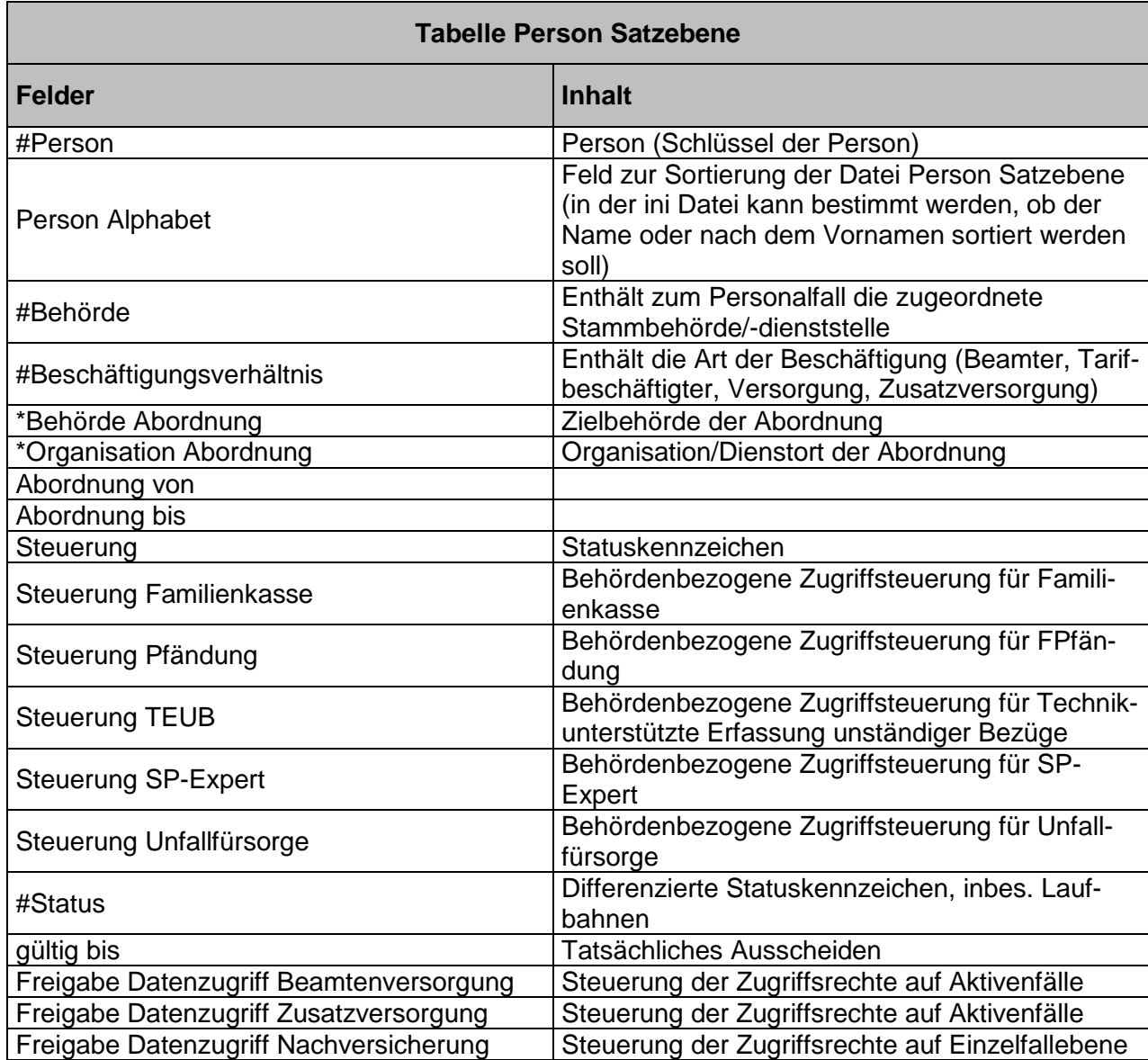

Das Feld "Person Alphabet" beinhaltet hierbei nicht den kompletten Namen einer Person, um eine "leichte" Form der Anonymisierung zu erreichen. Über eine Konfigurationsdatei kann seitens der Technischen Leitstelle eingetragen werden, ob Daten aus dem Vornamen oder aus dem Nachnamen und wie viele Zeichen überhaupt gespeichert werden sollen. Derzeit enthält das Feld die ersten fünf Buchstaben des Nachnamens.

Anpassungen können nach Maßgabe der Fachlichkeit über die Technische Leitstelle/P&I vorgenommen werden.

Die Tabelle Person Satzebene enthält nur tagesaktuelle Datenbestände über Personen, die an dem Tag in einem Beschäftigungsverhältnis stehen oder in Zukunft stehen werden. Ausgeschiedene werden nach Ausscheiden nur noch sechs Monate berücksichtigt und anschließend nicht mehr berücksichtigt. Damit stehen Ausgeschiedene für die Sachbearbeitung nicht mehr im Zugriff. Im Falle einer Reaktivierung oder für erforderliche Nacharbeiten stehen Sonderfunktionalitäten zur Verfügung, die ggf. den Zugriff wieder ermöglichen.

#### <span id="page-23-0"></span>**2.6.3 Parallelzugriffe auf Daten aus verschiedenen Zuständigkeiten**

KoPers verwendet ein relationales Datenbankmodell, welches reduntante Datenhaltung weitgehend vermeidet. Dies führt allerdings auch zu geänderten Bedingungen in der Zugriffssteuerung. Bestimmte, nur einmalig im System vorhandene Daten können nicht mehr eindeutig nur einer datenverarbeitenden Stelle zugeordnet sein. Arbeitsanlässe bei mehreren Beschäftigungsverhältnissen, z. B. Arbeitsvertrag bei einer Behörde in Verbindung mit einer Nebentätigkeit bei einer anderen desselben Arbeitgebers, erfordern teilweise den Zugriff auf die gleichen Stammdaten wie Name, Adressdaten, Steuernummer und andere. Diese Daten sind unmittelbar der Person zugeordnet. Daten, die unabhängig vom Beschäftigungsverhältnis an der Person hängen, dürfen von allen Sachbearbeitern auch unterschiedlicher Stellen gepflegt werden. Ab Ebene Beschäftigungsverhältnis stehen dann nur die das jeweilige Beschäftigungsverhältnis betreffenden Angaben im Zugriff.

Nähere Informationen zur Definition und Behandlung von Mehrvertragsfällen ergeben sich aus dem Konzept Mehrvertragsfähigkeit.

# <span id="page-23-1"></span>**3 Sicherheitskonzept KoPers**

## <span id="page-23-2"></span>**3.1 Kennwortregeln**

Für die Vergabe der Passwörter gelten die Regeln der Passwort-Richtlinie der FHH. Unbeschadet der dortigen Regelungen gelten folgende Grundsätze:

- Passwörter sind, unbeschadet notwendiger Vertretungsregelungen, geheim zu halten. Sie sind verdeckt einzugeben und dürfen insbesondere nicht auf Funktionstasten hinterlegt werden.
- Die Länge der Passwörter in KoPers beträgt 8 Zeichen. Dabei ist eine Mischung aus Großund Kleinschreibung, Ziffern und Sonderzeichen zu verwenden. Bei der Vergabe von Passwörtern wird die Komplexität automatisch geprüft. Nicht den Vorgaben entsprechende Passwörter können nicht vergeben werden.
- Passwörter sind spätestens nach 45 Tagen zu wechseln. Die Restlaufzeit wird vom System überprüft und die Benutzer nach Ablauf des Kennworts automatisch zu einer Kennwortänderung aufgefordert.
- Passwörter dürfen in der Regel höchstens einmal am Tag gewechselt werden. Sie sind jedoch unverzüglich zu wechseln, wenn der Verdacht besteht, dass sie Dritten bekannt geworden sein könnten.

 Übergangspasswörter sind unverzüglich durch eigene Passwörter zu ersetzen. (Die Änderung wird systemseitig erzwungen, indem die Administratoren die Restgültigkeit des des zentral vergebenen neuen Kennworts auf 0 Tage setzen.).

### <span id="page-24-0"></span>**3.2 Sperrung von Kennungen nach langer Inaktivität**

Kennungen sollen nach einer Inaktivität von 45 Tagen gesperrt werden. Eine automatische Sperrung wird von KoPers nicht unterstützt. Auf der Basis von wöchentlichen Auswertungen wird die Fachliche Leitstelle des ZPD zentral eine manuelle Sperrung der ermittelten Arbeitskennungen vornehmen.

## <span id="page-24-1"></span>**3.3 Einschränkungen der Administratoren**

Im Rahmen der Benutzeradministration steht für die zentrale Benutzerverwaltung auf Produktion durch die Service-Line im ZPD das Profil ADM\_BEN\_PROD zur Verfügung. Rechte von Benutzerprofilen und Benutzergruppen können nicht angepasst werden. Das Profil dient der reinen Benutzerverwaltung hinsichtlich

- Anlegen von Kennungen, Passwortfreischaltung, Sperren und Entsperren von Kennungen,
- Zuordnung von Profilen und Benutzergruppen
- Setzen von weiter einschränkenden Rechten auf Satzebene an der Benutzerkennung

Für die dezentrale Administration steht das Profil ADM\_BEN\_DEZ zur Verfügung. Die Zugriffsrechte beschränken sich hier auf

- das Sperren und Entsperren von Benutzerkennungen,
- die Passwortfreischaltung,
- die Eingabe von Vertretungsregelungen.

Das allumfassende Masterprofil PuI\_SYSTEM wird in Produktion keinem Anwender zugeordnet und wird allein für Notfalleingriffe bei Gefährdung des Produktionsbetriebs vorgehalten. Über den Einsatz entscheidet der HR-IT-Auftraggeber bzw. gesondert beauftragte Personen. Die Entscheidung ist schriftlich zu begründen und die Vergabe und Verwendung schriftlich zu dokumentieren. Die Dokumentation ist für Revisionszwecke sechs Jahre aufzubewahren. Der Zugriff erfolgt im Vier-Augen-Prinzip.

Die Protokolldatei wird monatlich ausgewertet, wann und durch wen im Produktionssystem die Profile

- ADM AUSWERT
- ADM BENUTZER
- ADM KATALOGE
- ADM MZV
- PUI SYSTEM
- Anwender
- Mitarbeiter
- Vorgesetzter
- $\bullet$  (SSC)
- ESS

vergeben wurden. Die Auswertung wird durch den HR-IT-Beauftragten geprüft und revisionssicher aufbewahrt.

Aus Revisionsgründen muss jederzeit ein Rückschluss auf die tatsächliche Person hinter der verwendeten Kennung möglich sein. Aus Transparenzgründen sind nicht mehr benötigte Kennungen nicht zu löschen, sondern nur zu sperren. Daher wird das Löschen von Kennungen auf Produktion durch die Systemeinstellungen in den Optionen unterbunden. Damit ist das Anlegen von Phantomkennungen mit anschließender Löschung nicht möglich. Auf diese grundlegende Einstellung hat die Benutzeradministration keinen Zugriff.

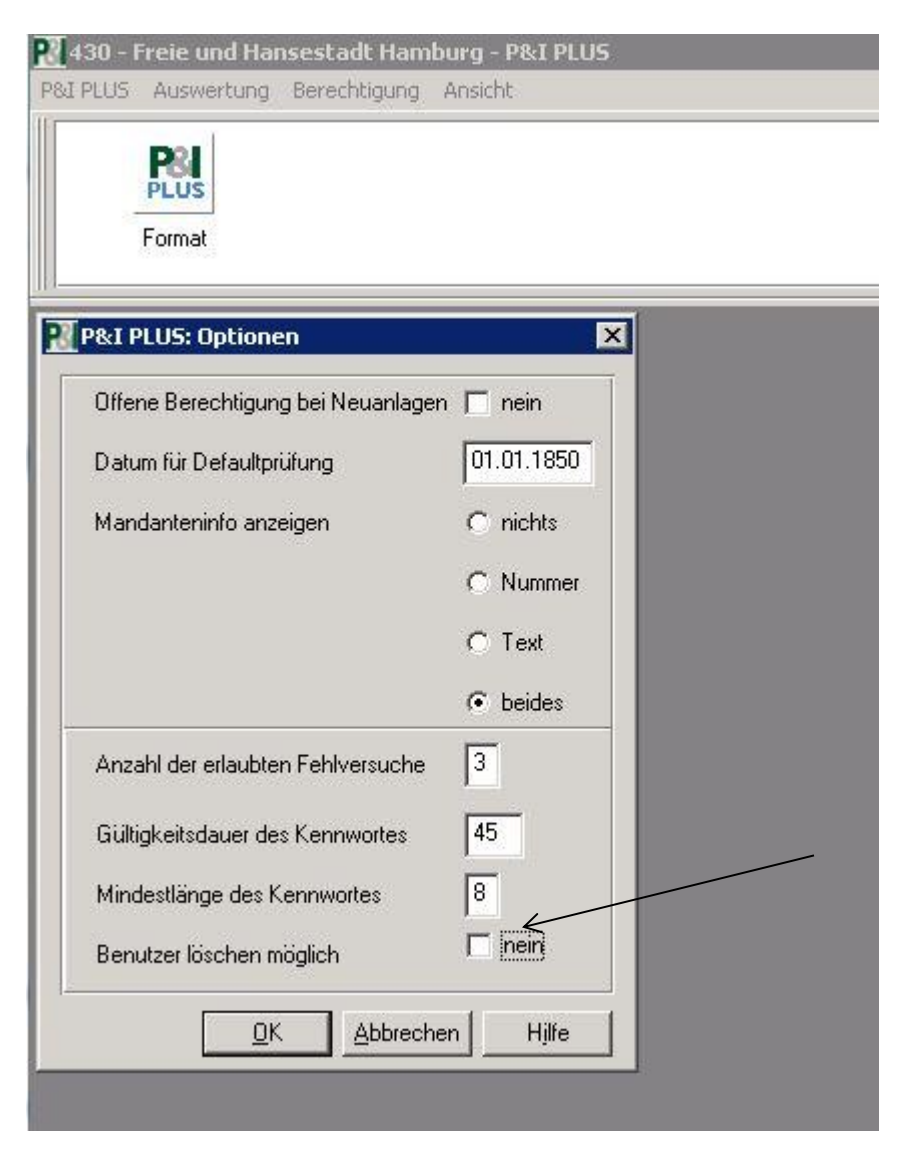

## <span id="page-26-0"></span>**3.4 Grundlegende Einstellungen**

Zur Sicherstellung eines rechtskonformen Systembetriebes sind bei der Berechtigungsvergabe nachstehende Einstellungen vorzunehmen:

- Eine Sachbearbeitung des jeweils eigenen Personalfalls durch Personalsachbearbeiter ist auszuschließen.
- Eine zahlungsrelevante vom Sachbearbeiter gebuchte Information darf nicht durch ihn selbst freigegeben werden.
- Die Versorgung hat umfassenden Zugriff auf alle Daten der Versorgung und für Auskunftszwecke auf eine Infomaske der Zusatzversorgung. Die Zusatzversorgung hat umfassenden Zugriff auf alle Fälle der Zusatzversorgung und auf eine Infomaske der Versorgung für Auskunftszwecke.
- Die Sonderbereiche Pfändungen und Familienkasse haben einen Zugriff auf für die Aufgabenerfüllung wesentliche Daten der Passiven und Aktiven.
- Die Personalabteilungen der Aktiven haben jeweils nur einen Zugriff auf ihre eigenen Personalfälle und Organisationsstrukturen.

## <span id="page-26-1"></span>**3.5 Standardberechtigungseinstellungen für neue Objekte bei Releasewechseln**

Die Hauptentwicklungsarbeit findet nicht auf Hamburger Systemen statt, sondern erfolgt auf Systemen der P&I in Wiesbaden und Iserlohn. Neue Objekte wie Felder, Kataloge, Auswertungen, Geschäftsfälle und Ähnliches werden regelmäßig im Rahmen von Releases und Patches vom Hersteller ausgeliefert und in KoPers-Verfahren eingespielt. Für die Standardeinstellungen wurden dabei Vorgaben festgelegt, die Systemseitig über die Datei verteil.ini gesteuert werden. Nachstehend ein Auszug aus der verteil.ini des Produktionsmandanten 430:

*# --- Berechtigungen --- [Feldberechtigung\_Benutzer] Selektion=j Ausgabe=j Anzeigen=j Aendern=j*

*[Feldberechtigung\_Profile] Selektion=j Ausgabe=j Anzeigen=j Aendern=j*

*[Katalogberechtigung\_Profile] Loeschen=n Neuanlage=n Abrufen=j*

*[Auswertungsberechtigung\_Benutzer] Abrufen=j Bearbeiten=j [Auswertungsberechtigung\_Profile] Abrufen=j Bearbeiten=j*

*[Geschaeftsfallberechtigung\_Benutzer] Abrufen=j Bearbeiten=j nur\_ansehen=n Wiedervorlagen=j MZV\_anzeigen=j*

*[Geschaeftsfallberechtigung\_Profile] Abrufen=n Bearbeiten=n nur\_ansehen=n Wiedervorlagen=n MZV\_anzeigen=n*

Unterschieden wird dabei wie ersichtlich nach der Objektart (Felder, Kataloge, Auswertungen, Geschäftsfälle) sowie nach Berechtigungsebene (Benutzer, Profil).

#### **Felder:**

Neue Felder sind für alle Benutzer und Profile berechtigt. Evtl. Einschränkungen müssen manuell vorgenommen werden.

#### **Kataloge:**

Kataloge werden generell berechtigt.

#### **Geschäftsfälle:**

Neue Geschäftsfälle sind für alle Benutzer berechtigt und für alle Profile entrechtet. Zugriffsrechte auf Profilebene müssen nach fachlicher Prüfung durch Beauftragung über das Auftragsmanagementsystem in-Step ergänzt werden.

#### **Auswertungen:**

Neue Auswertungen sind für alle Benutzer und Profile berechtigt. Evtl. Einschränkungen müssen manuell auf Basis eines im Auftragsmanagementsystems zu dokumentierenden Auftrags vorgenommen werden.

**Die Rangfolge von Berechtigungseinstellungen am Benutzer und am Profil ist systemseitig so geregelt, dass die Profileinstellungen höherrangig sind und den Rahmen vorgeben. Am Benutzer können lediglich weitere Einschränkungen erfolgen**. Es ist nicht möglich, dem Benutzer über die Profilberechtigungen hinaus weitergehende Rechte einzuräumen.

Ausgenommen hiervon sind die Satzebenenberechtigungen. Diese gelten sowohl am Profil als auch am Benutzer sowie in der Benutzergruppe uneingeschränkt.

## <span id="page-28-0"></span>**3.6 Nachweis der Verwaltung von Berechtigungen**

#### <span id="page-28-1"></span>**3.6.1 Dokumentation der Verwaltung von Zugriffsrechten**

Die Revisionsfähigkeit eines IT-gestützten Verfahrens setzt voraus, dass die Verwaltung der Berechtigungen nachvollzogen werden kann. Daher werden folgende Regelungen getroffen:

Die Vergabe von Berechtigungen erfolgt im Produktivsystem nur auf Basis eines schriftlichen Auftrages (mit handschriftlicher Unterschrift). Die Verifizierung der Auftragsberechtigungen erfolgt durch den Vergleich mit hinterlegten Unterschriftsproben nach Augenschein. Weitere Wege sind nicht ausgeschlossen, wenn nach Stand der Technik eine Verifizierung der antragstellenden Personen gewährleistet ist.

Die Auftragstellung erfolgt durch die Vorgesetzten der zuständigen Fachbereiche im ZPD (Versorgung, Zusatzversorgung, Familienkasse, Pfändung, HR Systemhaus, HR-Service-Center) und der am Verfahren teilnehmenden Dienststellen. Die Übermittlung kann per Post oder durch persönliche Übergabe erfolgen. Andere Übermittlungswege können je nach nach Stand der Technik in Frage kommen, wenn Absender und Auftragsberechtigte eindeutig zu identifizieren sind.

Ausnahme: Für die Beantragung eines neuen Passworts reicht ein schriftlicher Auftrag des betroffenen Benutzers aus.

Die Umsetzung der Aufträge wird von der Fachlichen Leitstelle mit geeigneten Mitteln dokumentiert. Geeignet sind alle Mittel, die nachvollziehbar beschreiben, wer (Person) welche Änderungen (Einstellungen im System) wann (Datum – keine Uhrzeit!) vorgenommen hat.

Die Originale der Aufträge und die Umsetzungsdokumentationen sind für sechs Jahre für Revisionszwecke aufzubewahren. Die Aufbewahrungsfrist beginnt mit der Sperrung bzw. Löschung einer Berechtigung. Passwortänderungen sind ein Jahr aufzubewahren und anschließend zu vernichten/zu löschen.

#### <span id="page-28-2"></span>**3.6.1.1 Das Admin-Protokoll (Historische Berechtigungen)**

Für die Nachvollziehbarkeit der Tätigkeiten der Berechtigungsverwaltung werden alle vorgenommenen Anpassungen im Admin-Protokoll vorgehalten. Dies betrifft sowohl die Einstellungen an Profilen und Benutzergruppen als auch konkret die Änderungen bei der Einrichtung und Pflege von Benutzerkennungen.

#### **Zielsetzung**

Kontrollfunktion der Fachlichen Leitstelle

#### **Protokollierungszeitpunkt/Vorhaltefrist**

Mit jeder Speicherung in KoPers, sechs Jahre nach Abschluss des Kalenderjahres der Wirksamkeit der Änderung

### **Protokollierungsinhalt**

Jede Änderung in der Benutzerverwaltung, an Benutzerprofilen, in der Berechtigungs- und Zugriffsverwaltung auf Feldebene (alter Feldinhalt und neuer Feldinhalt), Art der Änderung (Neuanlage/Änderung), Benutzerkennung, Datum, Uhrzeit

#### **Protokollzugriff**

Fachliche Leitstelle, datenverarbeitende Stelle: anlassbezogen und anlassunabhängig **Filterung des Protokollzugriffs**

Zur besseren Handhabung des Zugriff können Protokolldaten systemisch gefiltert ausgegeben werden:

- Filter auf anzuzeigenden Zeitraum

- Filter auf Benutzernamen (Anmeldekennung)

- Filter auf Zugriffsart (schreibend/lesend)

- Filter auf Berechtigungsobjekt (z. B. Benutzerkennung/Auswertungen/Geschäftsfälle/Kataloge)

Sofern eine mandantenbezogene (jede datenverarbeitende Stelle einzeln) Protokollierung technisch nicht möglich ist, muss über eine entsprechende Filterfunktion gewährleistet sein, dass die Bereitstellung von Protokollinformationen mandantenbezogen von der Fachlichen Leitstelle erfolgen kann.

Alle zu einem Zeitpunkt gültigen Berechtigungseinstellungen können bei Bedarf über Auswertungen abgefragt werden. In Verbindung mit der Admin-Protokoll lässt sich so nachvollziehen, welche Berechtigungen einem Anwender zu einem Zeitpunkt zur Verfügung standen.

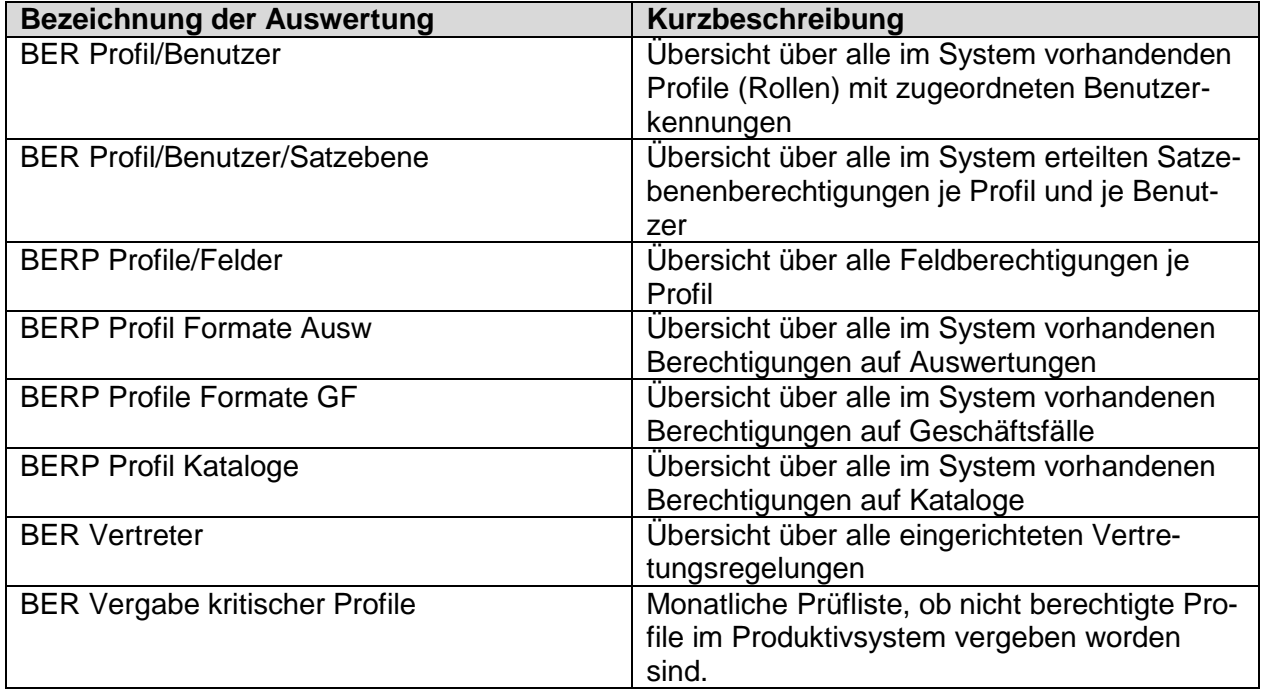

Folgende Auswertungen stehen in KoPers zu diesem Zweck zur Verfügung:

Diese Auswertungen sind für Revisionszwecke regelmäßig einmal Monatlich für alle Systemumgebungen zu erzeugen und elektronisch revisionssicher aufzubewahren. Näheres regelt die Fachliche Leitstelle. Die Ergebnisse bieten die in MS Office üblichen Recherche- und Filtermöglichkeiten.

#### <span id="page-30-0"></span>**3.6.2 Vergabe von Zugriffsrechten**

#### <span id="page-30-1"></span>**3.6.2.1 Einrichtung**

Für die Sicherheit der Berechtigungsvergabe ist entscheidend, dass für die Vergabe ein mehrstufiges, schriftliches Verfahren existiert. Dafür werden folgende Verfahrensregelungen getroffen:

Die Auftragsberechtigten der Fachbereiche im ZPD (Versorgung, Zusatzversorgung, Familienkasse, Pfändungen, HR Systemhaus, HR-Service-Center) sowie die Auftragsberechtigten in den am Verfahren teilnehmenden Dienststellen entscheiden über die Einrichtung von Zugriffsberechtigungen und beauftragen diese schriftlich bei der Fachlichen Leitstelle.

Für die in der Fachlichen Leitstelle Beschäftigten entscheiden die auftragsberechtigten Personen der Fachlichen Leitstelle über die Einrichtung und den Umfang der Berechtigungen. Die Entscheidungen sind ebenfalls durch Aufträge zu dokumentieren. Es ist organisatorisch auszuschließen, dass auftragsberechtigte Personen selbst Berechtigungsadministratoren sind.

Die schriftlichen Aufträge umfassen

- die zu berechtigende Person,
- das/die zuzuordnende/n Profil/e,
- die beizuordnende Benutzergruppe und
- ggf. weitere für die Umsetzung relevante Kriterien wie beispielsweise Buchstabenbereiche, Einschränkungen bei Auswertungen, Geschäftsfallbeschränkungen und Ähnliches.

Der Umfang der zu vergebenden Zugriffsrechte für die bei Ihnen Beschäftigten liegt in der Verantwortung der datenverarbeitenden Stellen. Die Fachliche Leitstelle berät bei der Einrichtung und setzt die Aufträge nach Maßgabe des Abschnitts [3.3](#page-24-1) um.

Die schriftlichen Aufträge sind abzulegen und für Revisionszwecke sechs Jahre nach Abschluss des Kalenderjahres der Wirksamkeit der Änderung aufzubewahren.

### <span id="page-30-2"></span>**3.6.2.2 Änderung von Zugriffsrechten**

Im Kassenrecht, wie auch allgemein im Personalakenrecht (§ 85 Abs. 4 HmbBG), gilt das Prinzip der minimalen Berechtigung. Dazu muss insbesondere gewährleistet sein, dass Bedienstete Berechtigungen nicht behalten, wenn sie diese für die Erledigung einer übertragenen Aufgabe nicht mehr benötigen.

Die Geschäfts- und Fachbereiche im ZPD sowie die externen Personalstellen verantworten den Umfang der eingeräumten Zugriffsrechte für die bei Ihnen Beschäftigten selbst. Bei jeder dauerhaften Veränderung von Zuständigkeiten, Aufgabenwechseln oder Aufgabenentfall hat durch die zuständigen auftragsberechtigten Personen eine Gegenprüfung gegen die erteilten Rechte zu erfolgen. Relevante Änderungen sind der Fachlichen Leitstelle anzuzeigen und die Änderung der Zugriffsrechte schriftlich zu beauftragen.

Für die in der Fachlichen Leitstelle beschäftigten Personen trifft die Fachliche Leitstelle organisatorische Regelungen, dass bei berechtigungsrelevanten Veränderungen eine Überprüfung und Anpassung der Berechtigungen erfolgt. Alle Änderungen sind durch schriftliche Aufträge zu dokumentieren.

#### <span id="page-31-0"></span>**3.6.2.3 Änderung von Zugriffsrechten bei dezentraler Berechtigungsverwaltung**

Die der dezentralen Verwaltung obliegenden Vorfälle (Sperren/Entsperren, Passwortneuvergabe, Vertretungsregelungen) sind vor Ort nachvollziehbar schriftlich zu dokumentieren. Vorhanden sein müssen mindestens die Auftragserteilung/der Auslöser, der Auftraggeber, der Zeitpunkt – Datum und Urzeit - der Umsetzung und wer die Umsetzung vorgenommen hat. Die Dokumentationen sind sechs Jahre für Revisionszwecke vorzuhalten.

# <span id="page-31-1"></span>**4 Kontrolle und Einhaltung des Berechtigungskonzepts**

Die für das Verfahren KoPers zuständige Geschäftsbereichsleitung ZPD 3 (HR-Systemhaus) bestimmt eine verantwortliche Person, die die Einhaltung dieses Berechtigungskonzepts kontrolliert. Die benannte Person prüft stichprobenweise, ob die Vergabe von Berechtigungen inhaltlich richtig erfolgt und ordnungsgemäß dokumentiert worden ist.

Bestehen Anhaltspunkte, dass bei der Vergabe von Berechtigungen Fehler aufgetreten sind, ist die Berechtigungsvergabe unverzüglich zu korrigieren. Zuständig für die Korrektur sind die verantwortlichen Berechtigungsadministratoren.

Diese sind über die Anhaltspunkte schriftlich zu informieren. Die durchgeführten Korrekturmaßnahmen sind anschließend ebenfalls schriftlich festzuhalten und aufzubewahren. Die gewerkschaftlichen Spitzenorganisationen werden regelmäßig über wesentliche Ergebnisse von Kontrollverfahren zur Fehlerprüfung informiert.

# <span id="page-31-2"></span>**5 Spezielle Regelungen für Mitzeichnungsverfahren (elektronische Prozesse)**

In einem Mitzeichnungsverfahren können grundsätzlich beliebig viele Profile beteiligt werden. In diesem Zusammenhang besteht die Gefahr, dass in einzelnen Organisationseinheiten bestimmte Profile nicht zugeordnet wurden und das Mitzeichnungsverfahren dadurch im ungünstigsten Fall ohne geregeltes Ende blockiert wird. Dies muss durch die zusätzliche Zuweisung von Benutzern zu den "fehlenden" Profilen gelöst werden.

Um das System administrierbar zu gestalten, sind daher die Mitzeichnungsverfahren möglichst allgemeingültig zu halten (Standardisierung). Dementsprechend muss auch die Anzahl der zugrundeliegenden Profile klein gehalten werden, was zu einer allgemeingültigen Ausgestaltung der Profile führt.

Entscheidend für Zugriffe auf Daten oder Informationen innerhalb des Mitzeichnungsverfahrens ist die Satzebenenausprägung (siehe [2.6\)](#page-20-1) des zugrundeliegenden Benutzers bzw. der zugeordneten Benutzergruppe. Somit hat das teilnehmende Profil auch innerhalb eines Mitzeichnungsverfahrens nur Zugriff auf die Fälle, für die es berechtigt ist.

Bei der Verwendung der Einschränkungen der Formate (s. Ziffer [2\)](#page-4-0) auf Benutzerebene muss zwingend darauf geachtet werden, dass ein funktionsfähiges Mitzeichnungsverfahren gewährleistet wird. Dies kann in der Folge zu unterschiedlichster Ausprägung auf der Benutzerebene bei identisch zugewiesenen Profilen führen.

Nicht mehr ablauffähige Mitzeichnungsverfahren (verursacht z. B. durch die Beteiligung einer Rolle(=Profil), die in einer Dienststelle nicht mit einer Person besetzt ist) können nur durch Eingriffe auf Datenbankebene entfernt werden.